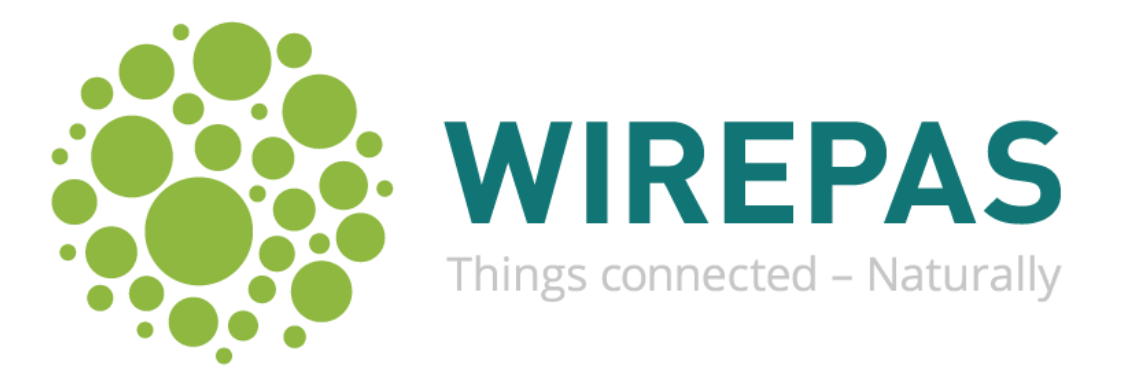

# WP-RM-100 – Wirepas Mesh Dual-MCU API Reference Manual

Reference Manual

Version: v5.1A Applies to Wirepas Mesh firmware release v5.0 onwards

This document describes the serial interface API provided by the Wirepas Mesh stack.

# **Confidential**

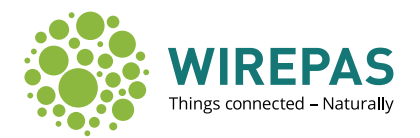

# **Table of Contents**

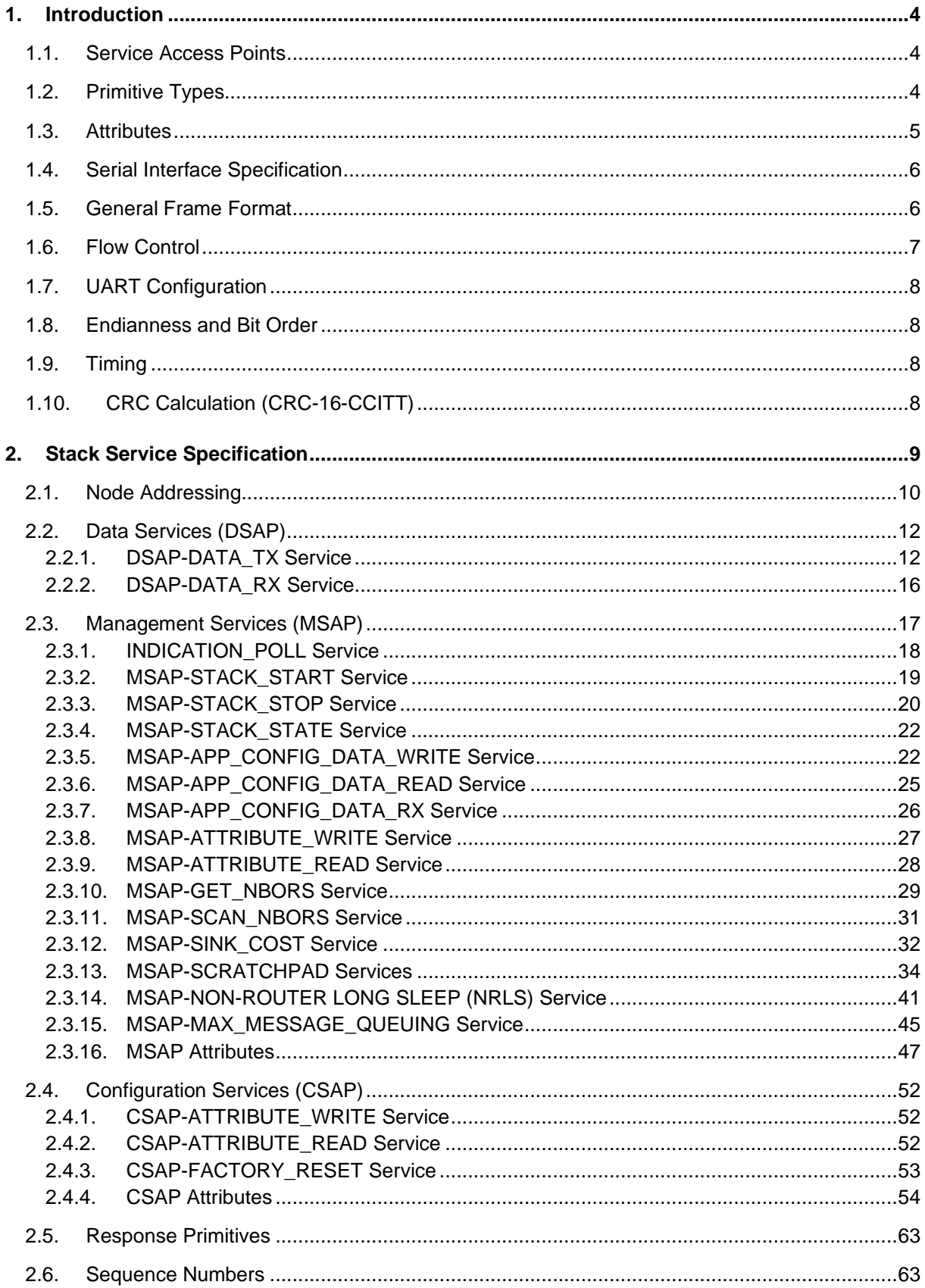

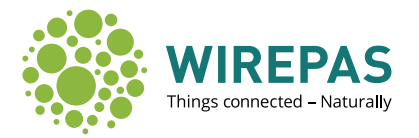

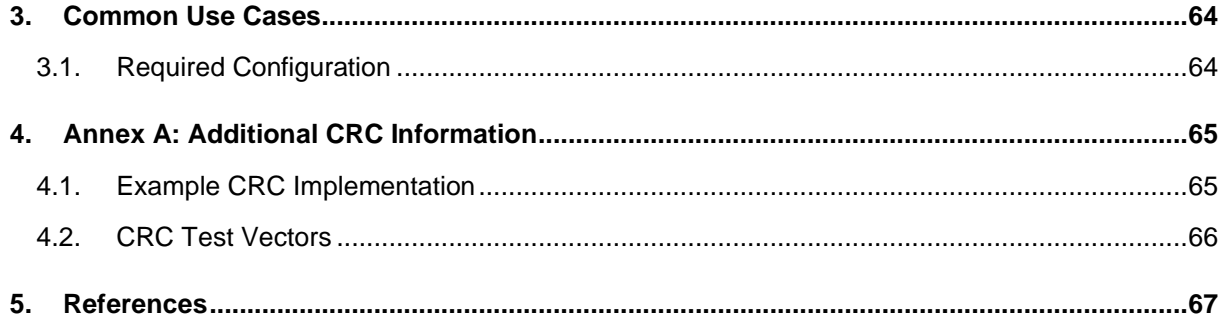

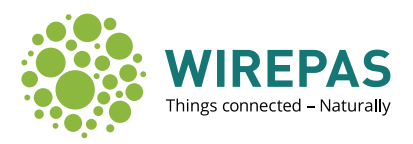

# <span id="page-3-0"></span>**1. Introduction**

The Wirepas Mesh stack (hereafter referred to as the "stack") provides services for the application layer (hereafter referred to as the "application"). The services are exposed via Service Access Points ("SAPs"). The SAPs are divided into Data SAP (DSAP), Management SAP (MSAP), and Configuration SAP (CSAP). The SAP services are provided in the form of primitives and SAP data is exposed as attributes.

All field lengths are in octets (i.e. units of eight bits), unless otherwise stated.

## <span id="page-3-1"></span>**1.1. Service Access Points**

The SAPs provide the following general services:

- **DSAP:** Provides methods for data transfer to and from the stack (and the network)
- **MSAP**: Provides methods for transferring stack management information and reading/writing management attributes. Management attributes provide information of the run-time state of the stack and are valid only when the stack is running.
- **CSAP:** Provides methods for reading/writing stack configuration attributes. Configuration attributes can only be written when the stack is stopped.

Currently, the SAPs are realized as a Universal Asynchronous Receiver/Transmitter (UART) serial interface.

# <span id="page-3-2"></span>**1.2. Primitive Types**

The primitives are divided into four classes: request, confirm, indication, and response. The general usage of the primitives is as follows (Also see [Figure 1\)](#page-3-3):

- A **request** is issued by the application when it wants to use a stack service.
- A **confirm** is a reply from the stack to the request issued by the application.
- An **indication** is issued by the stack when it has data/information it wants to send to the application. In the point of view of the application, indications are asynchronous messages from the stack.
- A **response** is a reply from the application to the indication issued by the stack.

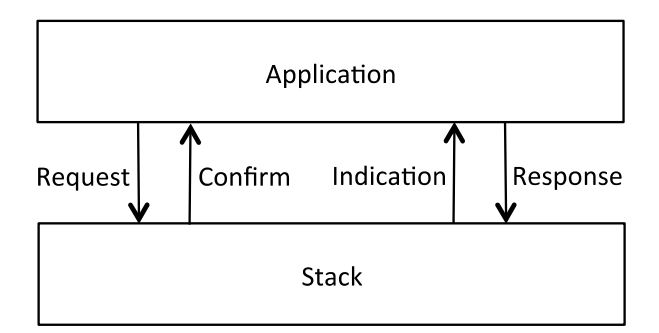

<span id="page-3-3"></span>*Figure 1. Primitive usage in the communication between the application and the stack*

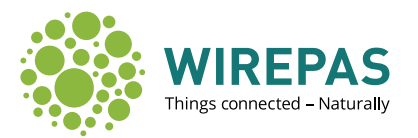

Three different use cases can be identified for the above primitives:

- 1. Application issues commands to the stack or needs to send data/information.
	- a. Application issues the appropriate **request** primitive.
	- b. The stack responds with corresponding **confirm** primitive to acknowledge the request.
- 2. Application queries data/information from the stack and the stack responds immediately:
	- a. Application issues the appropriate **request** primitive.
	- b. The stack responds with corresponding **confirm** primitive containing the requested data/information.
- 3. The stack needs to send asynchronous data/information to the application:
	- a. The stack generates appropriate **indication(s)**.
	- b. The stack asserts the Interrupt ReQuest ("IRQ") signal to notify the application that it has one or more pending indications.
	- c. The application queries the indications from the stack and acknowledges every indication with corresponding **response** primitive.
- Note 1: Some application requests may generate an immediate response with which the stack informs that the request has been taken for processing and in addition optional indication with which the stack informs that the request has actually been processed.
- Note 2: The stack indications are always notified via IRQ and can be queried by the application. The stack never sends data/information to the application on its own without the application explicitly requesting it. This enables the application to have full control over the communication between the application and the stack, and offers full flexibility on the application architecture (interrupt-based/polling) and scheduling (application can sleep and run its own tasks when it wants to and communicate with the stack when it wants to). In an extreme case, e.g. when application MCU pin count is too low, the IRQ signal can even be omitted and the indication queries can be sent periodically, though this implementation is not the most energy-efficient nor provides lowest delay depending on the query interval.

#### <span id="page-4-0"></span>**1.3. Attributes**

Attributes are small pieces of data that affect the way the stack works, or are used to inform the application of the state of the stack. Before the stack can be started in normal operation, a few critical attributes need to be configured properly (see section [3.1\)](#page-63-1).

Attributes can either be read-only, readable and writable, or write-only. The attributes can also be persistent or non-persistent. If the attribute is persistent, its value will be retained over device power downs and stack stops, i.e. the value of an attribute is stored in non-volatile memory. Otherwise, the attribute value will be lost when the device is powered down or the stack stopped.

Note: Although there are no strict restrictions on how often a persistent variable can be updated by the application layer, each update causes a tiny bit of wear on the non-volatile memory. If a persistent variable is to be updated periodically, updating it less often than once every 30 minutes is recommended.

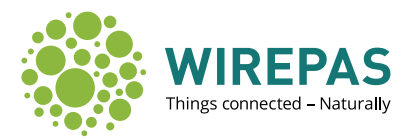

# <span id="page-5-0"></span>**1.4. Serial Interface Specification**

The physical interface between the application MCU and stack MCU is Universal Asynchronous Receiver/Transmitter ("UART"), colloquially called a serial port. The data is exchanged in frames.

## <span id="page-5-1"></span>**1.5. General Frame Format**

The serial frames have similar frame separation mechanism as in SLIP (RFC 1055). SLIP framing works as follows:

- Two octet values are reserved: 0xC0, called "END" and 0xDB, called "ESC".
- A frame begins and ends with octet 0xC0 (END).
- Any octet of value 0xC0 (END) within the frame is encoded as 0xDB (ESC), 0xDC.
- Any octet of value 0xDB (ESC) within the frame is encoded as 0xDB (ESC), 0xDD.
- Any other octet is passed through as-is.

In addition, two additional END octets are used to wake up the stack side UART when starting communication. These END octets are present only when communicating towards the stack UART. The stack UART will transmit a single END octet in the beginning of a frame.

The general format of the serial frame is presented in [Figure 2.](#page-5-2) Note that the different primitives and corresponding content of the payload (thick border in [Figure 2\)](#page-5-2) are specified in section [2.](#page-8-0) The meaning of the different frame fields is described in [Table 1.](#page-6-1)

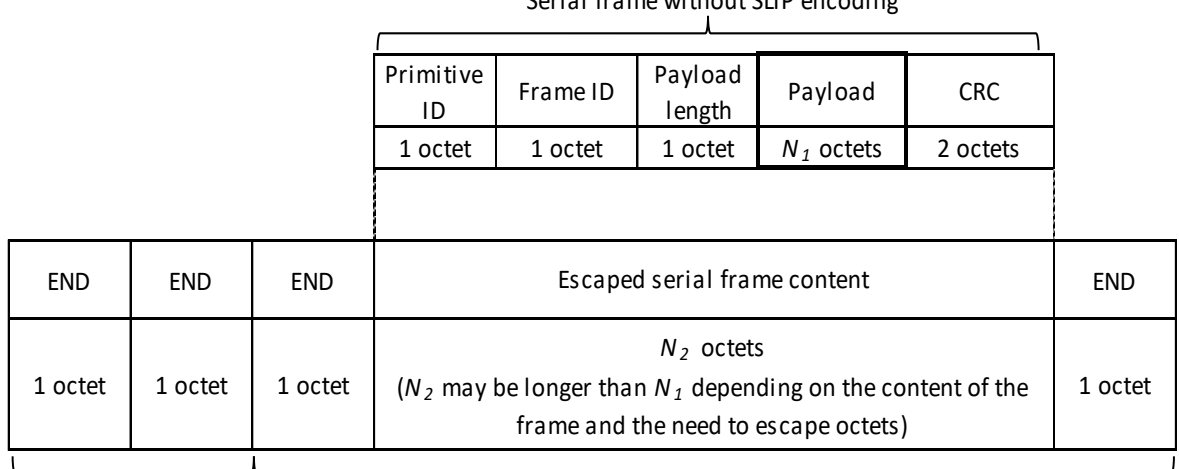

Serial frame without SLIP encoding

<span id="page-5-2"></span>

UART wake up symbols example and the Serial frame with SLIP encoding

*Figure 2. General format of the serial frame*

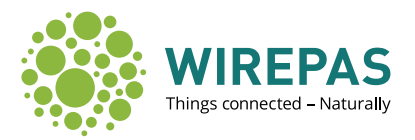

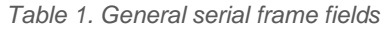

<span id="page-6-1"></span>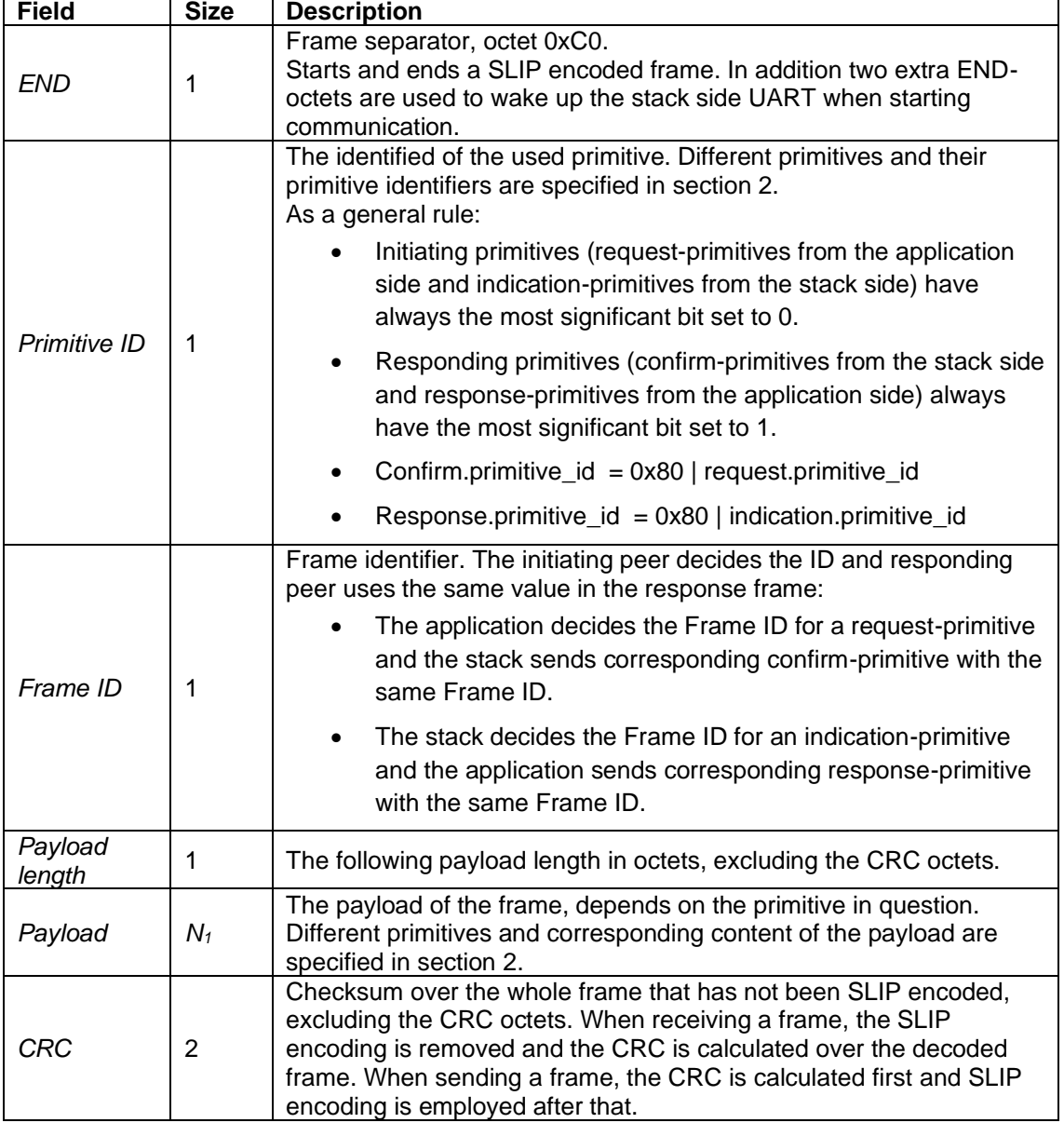

Note: These fields are used only locally for the communication between the application MCU and the stack. They are not actually transmitted on the network.

# <span id="page-6-0"></span>**1.6. Flow Control**

The application MCU is the master in the communication between the application and the stack.

The stack UART receiver is enabled by two wake up symbols (as described in section [1.5\)](#page-5-1) and any octets received via UART are processed in an Interrupt Service Routine (ISR). Thus, no serial interface flow control is required when communicating to the stack (flow control may be needed in upper level if the stack memory runs low due to congestion).

Communication is always initiated by the application MCU. Thus, no serial interface flow control is required in the application direction either.

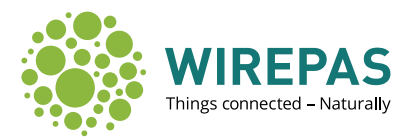

The stack informs pending indications via an IRQ signal. The IRQ signal is active low. When the stack has pending indications, the IRQ is asserted, i.e. the IRQ signal is pulled down. When the stack does not have pending indications, the IRQ is not asserted, i.e. the IRQ signal is held high.

The usage of request-confirm and indication-response pairs should always be atomic. This means, that a new request should not be sent before a confirmation is received for a previous request (application initiated communication) and a new indication should not be sent before a response is received for a previous indication (stack initiated communication).

# <span id="page-7-0"></span>**1.7. UART Configuration**

<span id="page-7-4"></span>When the stack MCU starts up, it chooses a UART configuration by reading the state of dedicated (hardware dependent) configuration pins. Data bit, stop bit and parity configuration is fixed, but the UART bitrate has two options, as presented in [Table 2.](#page-7-4)

| <b>Parameter</b>    | Value                    |
|---------------------|--------------------------|
| Baud rate           | 115200 bps or 125000 bps |
| Number of data bits | 8                        |
| Parity              | No parity bit            |
| Number of stop bits |                          |

*Table 2. UART configuration*

### <span id="page-7-1"></span>**1.8. Endianness and Bit Order**

Multi-octet fields are transferred least significant octet first (i.e. little-endian).

Octets are transferred most significant bit first.

## <span id="page-7-2"></span>**1.9. Timing**

There is a reception timeout for received UART frames. A transmission of complete API frame to the stack MCU shall take no longer than 100 ms.

# <span id="page-7-3"></span>**1.10.CRC Calculation (CRC-16-CCITT)**

The used CRC type is CRC-16-CCITT. See Annex A for example implementation and test vectors.

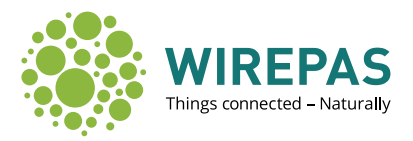

# <span id="page-8-0"></span>**2. Stack Service Specification**

The different services provided by the stack are specified in this section. The specification includes description of usage, primitives, and frame formats of the services. [Table 3](#page-8-1) list all the primitives and their primitive IDs.

<span id="page-8-1"></span>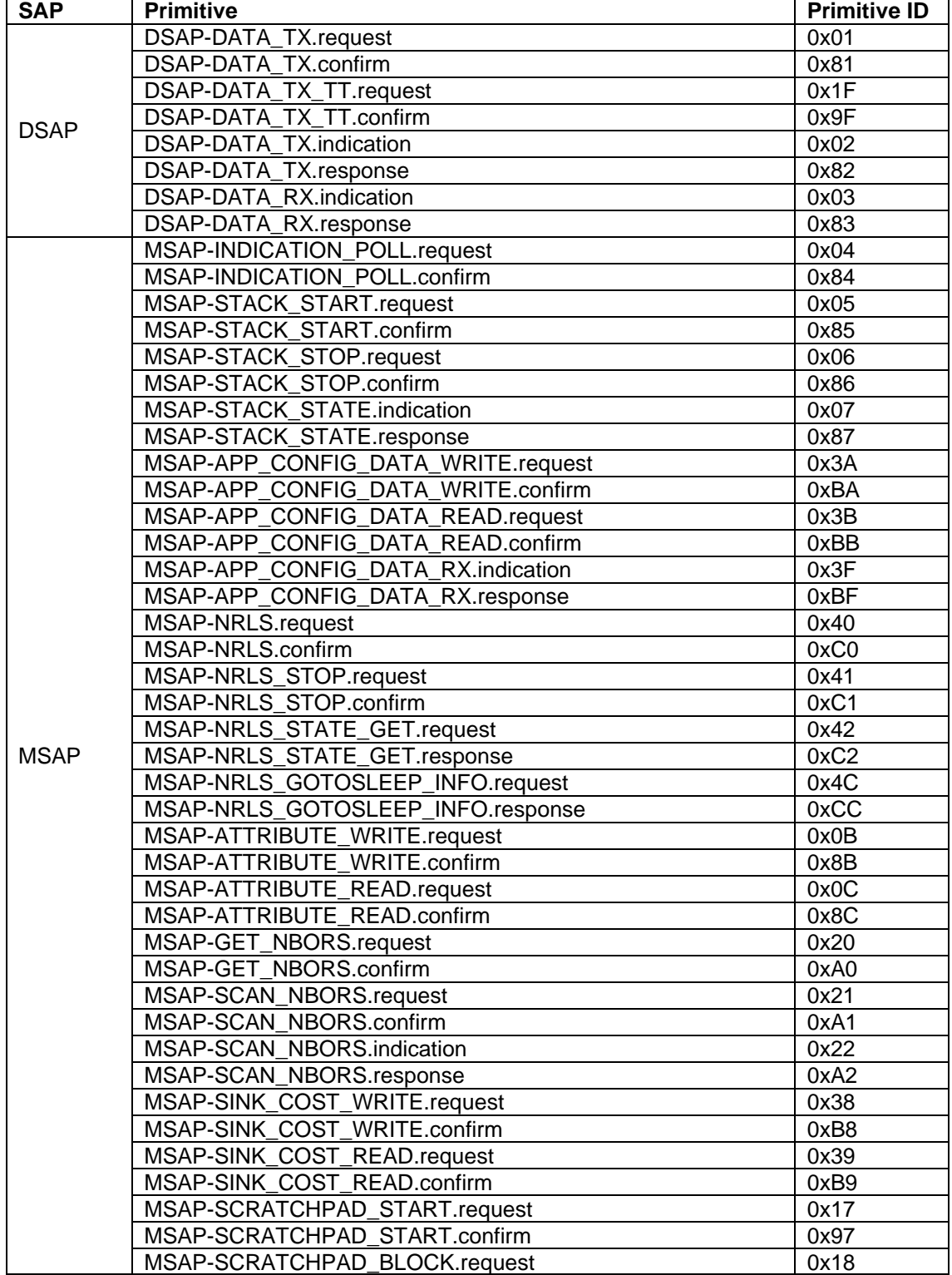

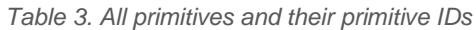

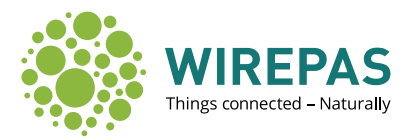

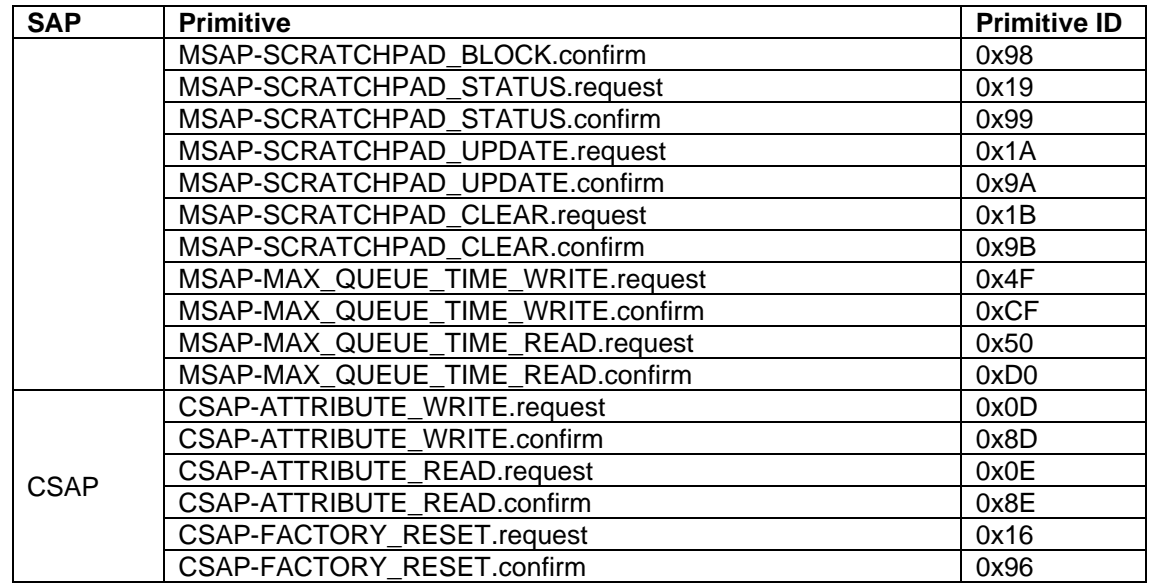

Note: The general framing follows the format described in section [1.5.](#page-5-1) For clarity, the figures of the frames presented in this section also include the general frame fields (Primitive ID, Frame ID, Payload length, and CRC), but their descriptions are omitted as they are already explained in section [1.5.](#page-5-1)

# <span id="page-9-0"></span>**2.1. Node Addressing**

The Wirepas Mesh Dual-MCU API services use a 32-bit address to indicate sources and destinations of packets.

Two special addresses have been reserved. First, address 0x0000 0000 (zero) or 0xFFFFFFFE (4 294 967 294) is used as the *anySink* address which identifies that the source or the destination of a packet is an unspecified sink on the network. The highest address 0xFFFF FFFF is used as the *broadcast* address. It is used to transmit a downlink packet to all nodes on the network from a sink.

Nodes are not allowed to use these two special addresses as their own address. Similarly, addresses in multicast address space cannot be used as own address.

The addresses are summarized in [Table 4.](#page-10-0)

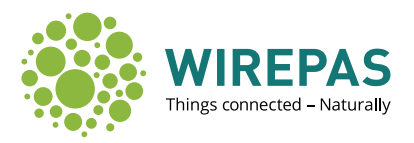

<span id="page-10-0"></span>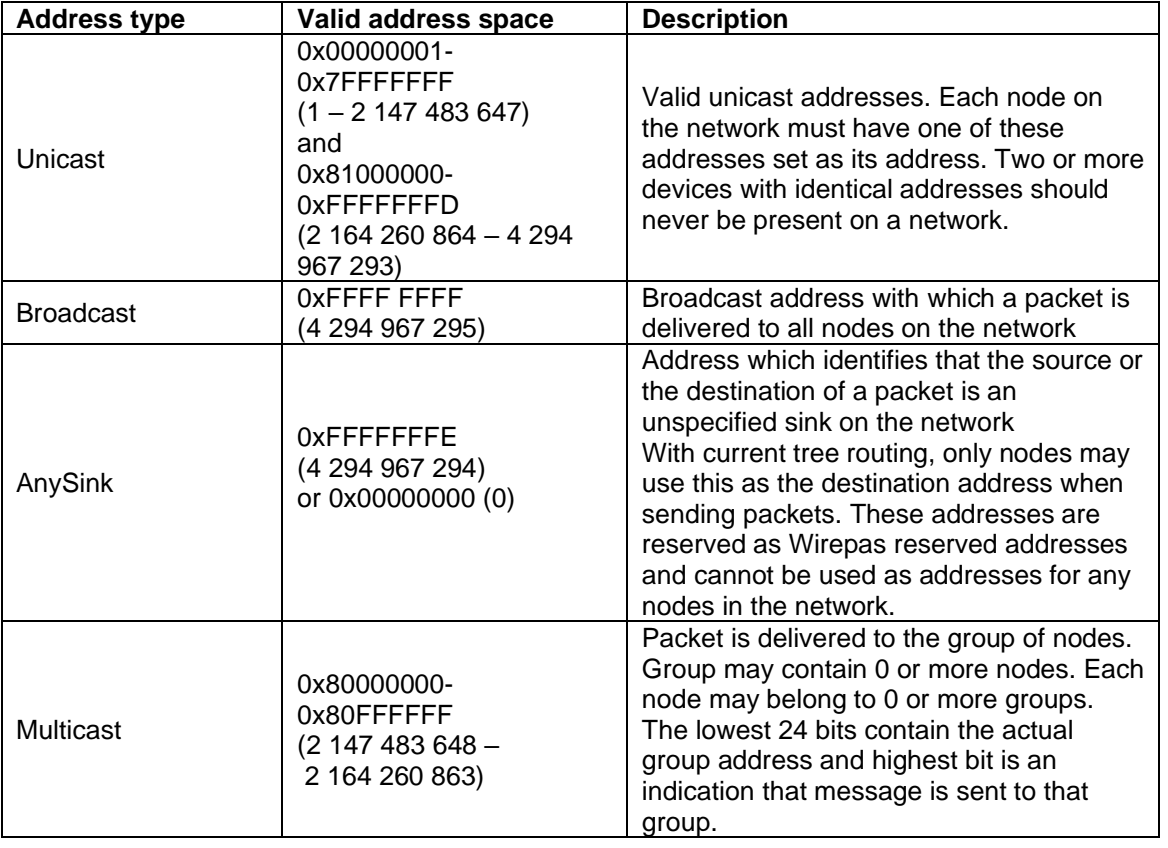

#### *Table 4. Addressing summary*

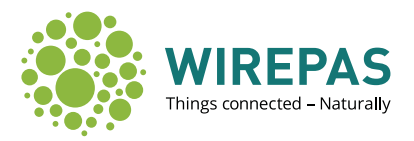

# <span id="page-11-0"></span>**2.2. Data Services (DSAP)**

The data services are used to transmit/receive application data via the network.

#### <span id="page-11-1"></span>**2.2.1. DSAP-DATA\_TX Service**

The DSAP-DATA\_TX service is used to transport APDUs from the application to the stack. The stack transmits the APDUs to other node(s) on the network, according to set parameters. The DSAP-DATA\_TX service includes the following primitives:

- DSAP-DATA\_TX.request
- DSAP-DATA\_TX.confirm
- DSAP-DATA\_TX\_TT.request
- DSAP-DATA\_TX\_TT.confirm
- DSAP-DATA\_TX.indication
- DSAP-DATA\_TX.response (All response primitives have the same format, see section [2.5\)](#page-62-0)

#### <span id="page-11-4"></span>**2.2.1.1. DSAP-DATA\_TX.request**

The DSAP-DATA\_TX.request is issued by the application when it wants to send data. The DSAP-DATA.request frame is depicted in [Figure 3.](#page-11-2)

| Primitive ID | Frame ID | Payload<br>iength | PDU ID | Source<br>endpoint | address  | Destination Destination<br>endpoint | QoS     | TX options | APDU<br>length | APDU                | ------------------<br><b>CRC</b><br>------------------ |
|--------------|----------|-------------------|--------|--------------------|----------|-------------------------------------|---------|------------|----------------|---------------------|--------------------------------------------------------|
| . octet      | . octet  | octet             | octets | 1 octet            | 4 octets | ∡ octet                             | 1 octet | . octet    | . octet        | $1 - 102$<br>octets | 2 octets<br>,,,,,,,,,,,,,,,,,,,,,,                     |

*Figure 3. DSAP-DATA\_TX.request frame*

<span id="page-11-3"></span><span id="page-11-2"></span>The DSAP-DATA\_TX.request frame fields (solid border in the figure) are explained in [Table 5.](#page-11-3)

| <b>Field Name</b>         | <b>Size</b> | <b>Valid Values</b>      | <b>Description</b>                                                                                                    |
|---------------------------|-------------|--------------------------|----------------------------------------------------------------------------------------------------|
| <b>PDUID</b>              | 2           | $0 - 65534$              | PDU identifier decided by the application<br>The PDU ID can be used to keep track<br>of APDUs processed by the stack as the<br>same PDU ID is contained in a<br>corresponding DSAP-<br>DATA_TX.indication sent by the stack to<br>the application. E.g. the application can<br>keep the PDU in its own buffers until the<br>successful transmission is indicated by<br>the stack in DSAP-DATA TX.indication.<br>PDU ID 65535 (0xFFFF) is reserved and<br>should not be used.<br>Also see Note 1. |
| SourceEndpoint            |             | $0 - 239$                | Source endpoint number<br>Also see Note 2.                                                                                                    |
| <b>DestinationAddress</b> | 4           | $\Omega -$<br>4294967295 | Destination node address<br>Also see Note 3.                                                                                                    |
| DestinationEndpoint       |             | $0 - 239$                | Destination endpoint number<br>Also see Note 2.                                                                                                    |

*Table 5. DSAP-DATA\_TX.request frame fields*

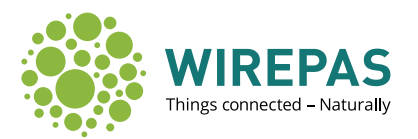

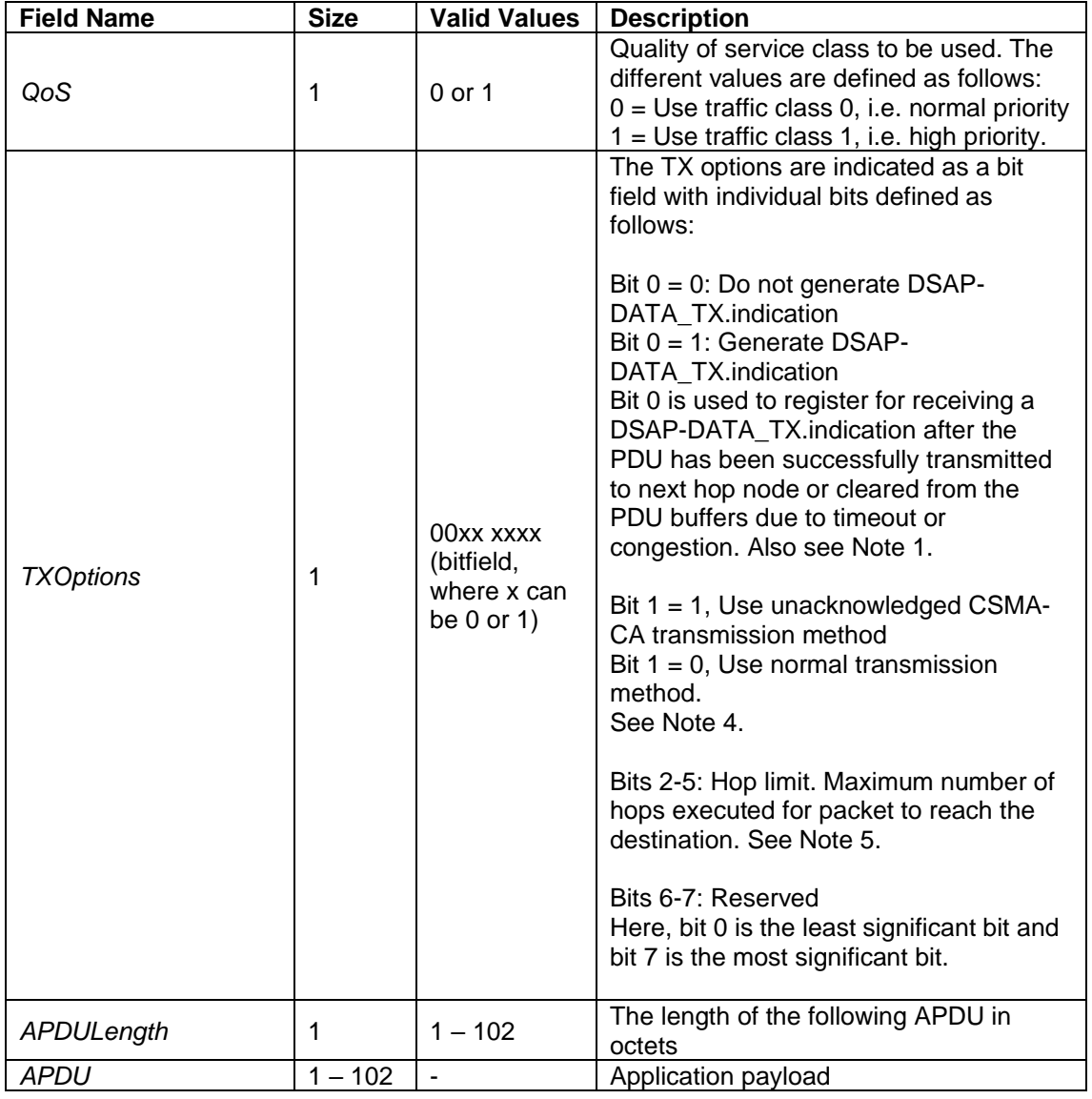

- Note 1: These fields are used only locally for the communication between the application layer and the stack. They are not actually transmitted on the network. Only 16 requests where generation of DSAP-DATA\_TX.indication is active are allowed at the same time. Without generation of the indication, there is room for plenty of more requests simultaneously.
- Note 2: The endpoint numbers are used to distinguish different application channels. E.g. if the device has multiple sensors it could use different endpoint numbers for APDUs containing data from different sensors or different endpoint numbers for applications with different functionality.

Endpoints 240 – 255 are reserved for Wirepas Mesh stack internal use.

- Note 3: Note that a broadcast will only be transmitted (downlink) to the nodes directly under the sink's routing tree. To reach all nodes on the network, it is necessary to send the broadcast from all sinks. All devices can send traffic to themselves (loopback) by using their own address as destination.
- Note 4: The unacknowledged CSMA-CA transmission method can be used in a mixed network (i.e. network consisting of both CSMA-CA and TDMA devices) by CSMA-CA device

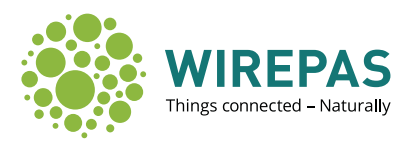

originated packets transmission only to CSMA-CA devices. The purpose of this method is to avoid a performance bottleneck by NOT transmitting to TDMA devices. Also, if used with sink-originated transmissions (by CSMA-CA mode sinks), the throughput is better when compared to a 'normal' transmission, however there is some penalty in reliability (due to unacknowledged nature of transmission).

Note 5: Hop limit sets the upper value to the number of hops executed for packet to reach the destination. By using hop limiting, it is possible to limit the distance how far the packet is transmitted to and avoiding causing unnecessary traffic to network. Hop count value of 0 is used to disable the hop limiting. Hop limiting value does **not** have any impact when using *AnySink* address as destination node address but is discarded.

#### <span id="page-13-2"></span>**2.2.1.2. DSAP-DATA\_TX.confirm**

The DSAP-DATA\_TX.confirm is issued by the stack as a response to the DSAP-DATA\_TX.request. The DSAP-DATA\_TX.confirm frame is depicted in [Figure 4.](#page-13-0)

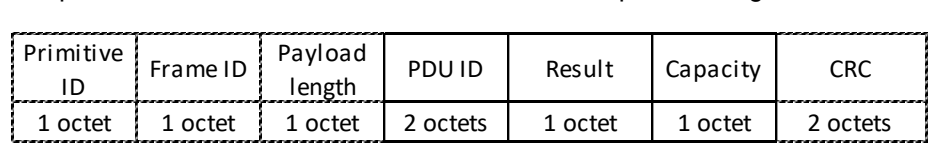

*Figure 4. DSAP-DATA\_TX.confirm frame*

<span id="page-13-1"></span><span id="page-13-0"></span>The DSAP-DATA\_TX.confirm frame fields (solid border in the figure) are explained i[n](#page-13-1)  [Table 6.](#page-13-1)

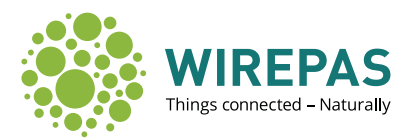

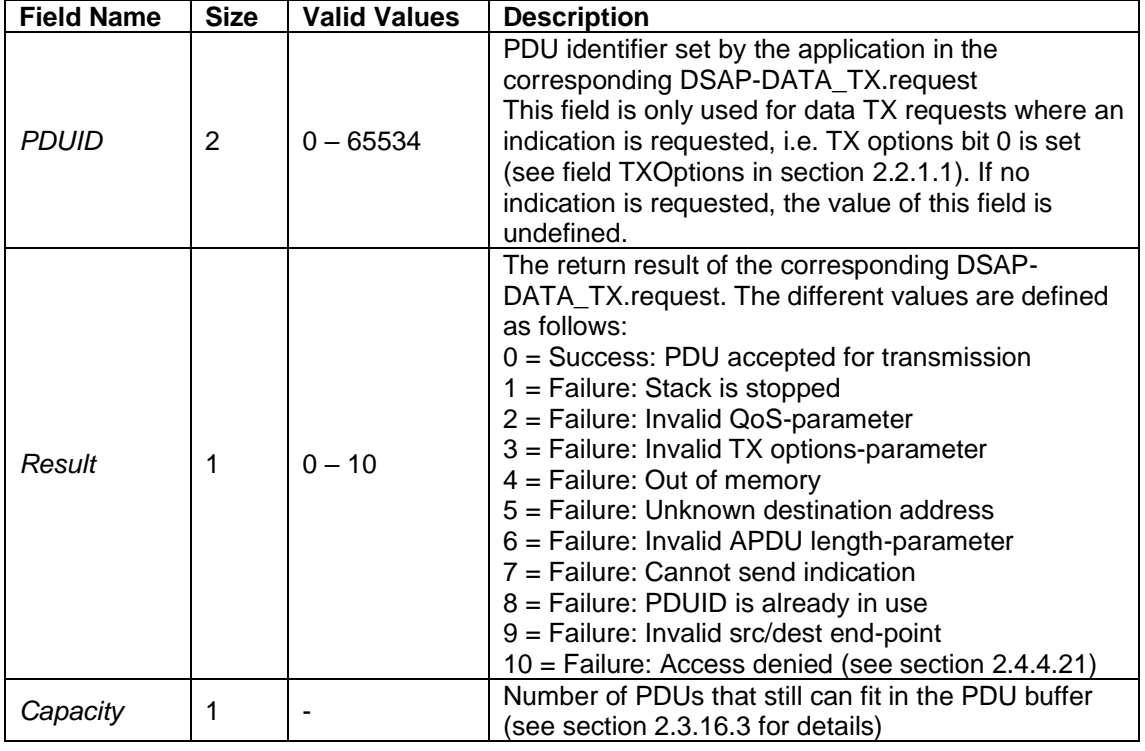

#### *Table 6. DSAP-DATA\_TX.confirm frame fields*

#### **2.2.1.3. DSAP-DATA\_TX\_TT.request**

The DSAP-DATA\_TX\_TT.request is identical to the DSAP-DATA\_TX.request, except there is one extra field for setting buffering delay to an initial no-zero value. The DSAP-DATA.request frame is depicted in [Figure 5.](#page-14-0)

| Primitive ID | Frame ID | Payload<br>length | PDU ID   | Source<br>endpoint | Destination IDestination I<br>address | endpoint | QoS     | TX options | Buffering<br>del av | APDU<br>length | APDU                | ,,,,,,,,,,,,,,,,,,,,,<br>CRC<br>------------------- |
|--------------|----------|-------------------|----------|--------------------|---------------------------------------|----------|---------|------------|---------------------|----------------|---------------------|-----------------------------------------------------|
| . octet      | . octet  | octet             | 2 octets | . octet            | 4 octets                              | L octet  | . octet | octet      | 4 octets            | 1 octet        | $1 - 102$<br>octets | ? octets<br>-----------------                       |

*Figure 5. DSAP-DATA\_TX\_TT.request frame*

<span id="page-14-0"></span>The DSAP-DATA\_TX\_TT.request frame fields (solid border in the figure) are explained in [Table](#page-14-1)  [7.](#page-14-1)

<span id="page-14-1"></span>

| <b>Field Name</b>          | <b>Size</b> | <b>Valid Values</b>                               | <b>Description</b>                                                                                                    |
|----------------------------|-------------|---------------------------------------------------|----------------------------------------------------------------------------------------------------|
| <b>PDUID</b>               | 2           | $0 - 65534$                                       | See description in chapter 2.2.1.1.                                                                                                    |
| SourceEndpoint             |             | $0 - 239$                                         | See description in chapter 2.2.1.1.                                                                                                    |
| <b>DestinationAddress</b>  | 4           | $0 - 4294967295$                                  | See description in chapter 2.2.1.1.                                                                                                    |
| <b>DestinationEndpoint</b> |             | $0 - 239$                                         | See description in chapter 2.2.1.1.                                                                                                    |
| QoS                        |             | $0$ or 1                                          | See description in chapter 2.2.1.1.                                                                                                    |
| <b>TXOptions</b>           |             | 00xx xxxx<br>(bitfield, where x<br>can be 0 or 1) | See description in chapter 2.2.1.1.                                                                                                    |
| <b>BufferingDelay</b>      | 4           | $0 - 4294967295$                                  | The time the PDU has been in the<br>application buffers before it was transmitted<br>over API. Expressed in units of 1/128th of a<br>second. |
| APDULength                 |             | $1 - 102$                                         | See description in chapter 2.2.1.1.                                                                                                    |

*Table 7. DSAP-DATA\_TX\_TT.request frame fields*

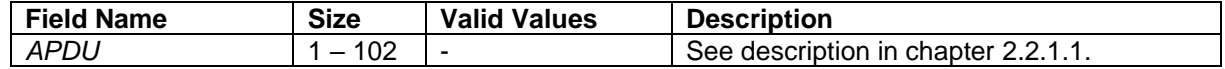

#### **2.2.1.4. DSAP-DATA\_TX\_TT.confirm**

The DSAP-DATA TX TT.confirm is issued by the stack as a response to the DSAP-DATA\_TX\_TT.request. It is identical to DSAP-DATA\_TX.confirm, explained in section [2.2.1.2.](#page-13-2)

#### **2.2.1.5. DSAP-DATA\_TX.indication**

The DSAP-DATA\_TX.indication is issued by the stack as an asynchronous reply for the DSAP-DATA\_TX.request after the APDU of the corresponding DSAP-DATA\_TX.request is successfully transmitted to next hop node or cleared from stack buffers due to timeout or congestion. The DSAP-DATA\_TX.indication is sent only if the application registers it in the corresponding DSAP-DATA\_TX.request's TX options parameter. The DSAP-DATA\_TX.indication frame is depicted in [Figure 6.](#page-15-1)

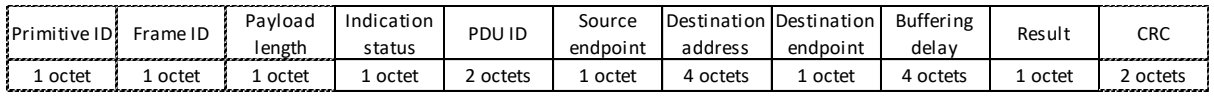

*Figure 6. DSAP-DATA\_TX.indication frame*

<span id="page-15-2"></span><span id="page-15-1"></span>The DSAP-DATA\_TX.indication frame fields (solid border in the figure) are explained in [Table 8.](#page-15-2)

| <b>Field Name</b>          | <b>Size</b>                   | <b>Valid Values</b> | <b>Description</b>                                                                                                    |  |
|----------------------------|-------------------------------|---------------------|----------------------------------------------------------------------------------------------------|--|
| <b>IndicationStatus</b>    | 1                             | 0 or 1              | $0 = No$ other indications queued<br>$1 =$ More indications queued                                                                                                    |  |
| PDUID                      | $\overline{2}$<br>$0 - 65534$ |                     | PDU identifier set by the application in<br>the corresponding DSAP-<br>DATA TX.request                                                                                                    |  |
| SourceEndpoint             | 1                             | $0 - 239$           | Source endpoint number                                                                                                    |  |
| <b>DestinationAddress</b>  | $0 - 4294967295$<br>4         |                     | Destination node address set by the<br>application in the corresponding DSAP-<br>DATA TX.request                                                                                                 |  |
| DestinationEndpoint        | 1                             | $0 - 239$           | Destination endpoint number                                                                                                    |  |
| <b>BufferingDelay</b><br>4 |                               |                     | The time the PDU has been in the stack<br>buffers before it was transmitted.<br>Reported in units of BufferingDelay /<br>128 seconds i.e. BufferingDelay *<br>7.8125 milliseconds.               |  |
| Result                     | 1                             | $0$ or 1            | The return result of the corresponding<br>DSAP-DATA_TX.request. The different<br>values are defined as follows:<br>$0 =$ Success: PDU was successfully<br>sent<br>1 = Failure: PDU was discarded |  |

*Table 8. DSAP-DATA\_TX.indication frame fields*

#### <span id="page-15-0"></span>**2.2.2. DSAP-DATA\_RX Service**

The DSAP-DATA\_RX service supports the transport of received APDUs from the stack to the application layer. The DSAP-DATA\_RX service includes the following primitives:

DSAP-DATA\_RX.indication

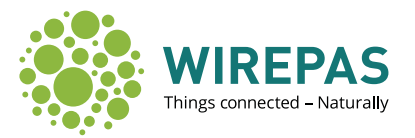

• DSAP-DATA\_RX.response (All response primitives have the same format, see section [2.5\)](#page-62-0)

#### **2.2.2.1. DSAP-DATA\_RX.indication**

The DSAP-DATA\_RX.indication is issued by the stack when it receives data from the network destined to this node. The DSAP-DATA\_RX.indication frame is depicted in [Figure 7.](#page-16-1)

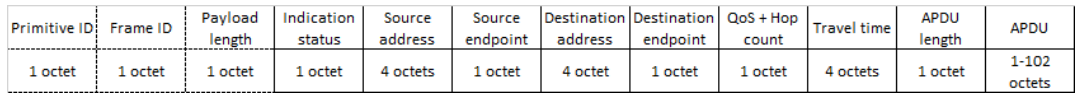

*Figure 7. DSAP-DATA\_RX.indication frame*

<span id="page-16-2"></span><span id="page-16-1"></span>The DSAP-DATA\_RX.indication frame fields (thick border in the figure) are explained in [Table 9.](#page-16-2)

| <b>Field Name</b>          | <b>Size</b> | <b>Valid Values</b> | <b>Description</b>                                                                                                    |
|----------------------------|-------------|---------------------|----------------------------------------------------------------------------------------------------|
| <b>IndicationStatus</b>    | 1           | $0$ or 1            | $0 = No$ other indications queued<br>$1 =$ More indications queued                                                                                                    |
| <b>SourceAddress</b>       | 4           | $0 -$<br>4294967295 | Source node address                                                                                                    |
| SourceEndpoint             | $\mathbf 1$ | $0 - 239$           | Source endpoint number                                                                                                    |
| <b>DestinationAddress</b>  | 4           | $0 -$<br>4294967295 | Destination node address                                                                                                    |
| <b>DestinationEndpoint</b> | 1           | $0 - 239$           | Destination endpoint number                                                                                                    |
| $QoS + Hop$ count          | 1           | $0 - 255$           | Bits 0-1 (LSB): Quality of service class<br>to be used. The different values are<br>defined as follows:<br>$0 =$ Use traffic class 0, i.e. normal<br>priority<br>$1 = Use traffic class 1, i.e. high priority$<br>Bits 2-7: Hop count: how many hops<br>were used to transmit the data to the<br>destination (1-n hops)<br>For example, value 0x29 (0b00101001)<br>tells that high priority data was received<br>and ten hops were used to transmit data<br>to the destination. |
| TravelTime                 | 4           |                     | Travel time of the PDU on the network.<br>Reported in units of TravelTime / 128<br>seconds i.e. TravelTime *7.8125<br>milliseconds.                                                                                                    |
| APDULength                 | 1           |                     | The length of the following APDU in<br>octets                                                                                                    |
| <b>APDU</b>                | $1 - 102$   | $\blacksquare$      | Application payload                                                                                                    |

*Table 9. DSAP-DATA\_RX.indication frame fields*

# <span id="page-16-0"></span>**2.3. Management Services (MSAP)**

The management services are used to control the stack at run-time, as well as read and write run-time parameters of the stack.

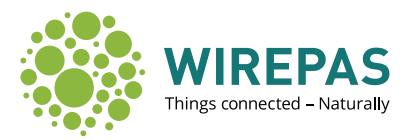

#### <span id="page-17-0"></span>**2.3.1. INDICATION\_POLL Service**

For enabling variety of application architectures, the application may poll the stack indications when it is most convenient. This is enabled by the indication IRQ with MSAP-INDICATION\_POLL service. The MSAP-INDICATION POLL service includes the following primitives:

- MSAP-INDICATION\_POLL.request
- MSAP-INDICATION\_POLL.confirm

The MSAP-INDICATION\_POLL service is used to query indications from the stack. This mechanism is used for all indications independent of the service.

The basic flow for receiving indications from the stack goes as follows:

- 1. The stack asserts the IRQ signal to indicate that it has pending indication(s) that it wants to deliver to the application. For hardware-specific information on the IRQ signal, see the appropriate hardware reference manual.
- 2. The application sends MSAP-INDICATION POLL.request to query for the indication(s).
- 3. The stack responds with MSAP-INDICATION\_POLL.confirm to indicate that it will start sending pending indications.
- 4. The stack sends a pending indication. The individual indication format depends on the service that has issued the indication and follows the indication formats specified in this document.
- 5. The application sends a response to acknowledge the indication. In the response, the application also indicates if it wants to receive another pending indication.
- 6. If the response frame indicated that the application wants to receive another indication and there are still pending indications: Go to step 4.

The indication exchange stops if a) there are no more pending indications (in which case the stack de-asserts the IRQ), or b) the application indicates in a response that it does not want to receive more indications at the moment (in which case pending indications, if there are any, can be queried later).

Note: If there are no pending indications when the application issues a MSAP-INDICATION\_POLL.request (i.e. the request is issued, but IRQ signal is not asserted), the stack replies only with MSAP-INDICATION\_POLL.confirm and informs that there are no pending indications at the moment.

#### **2.3.1.1. MSAP-INDICATION\_POLL.request**

The MSAP-INDICATION\_POLL.request is issued by the application layer when it wants to query stack indications. The MSAP-INDICATION\_POLL.request frame is depicted in [Figure 8.](#page-17-1)

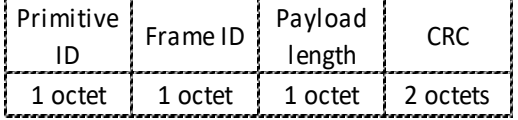

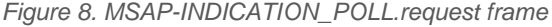

<span id="page-17-1"></span>The MSAP-INDICATION\_POLL.request frame does not contain any payload.

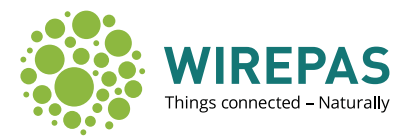

#### <span id="page-18-5"></span>**2.3.1.2. MSAP-INDICATION\_POLL.confirm**

The MSAP-INDICATION\_POLL.confirm is issued by the stack as a response to the MSAP-INDICATION\_POLL.request. The MSAP-INDICATION\_POLL.confirm frame is depicted in [Figure](#page-18-1)  [9.](#page-18-1)

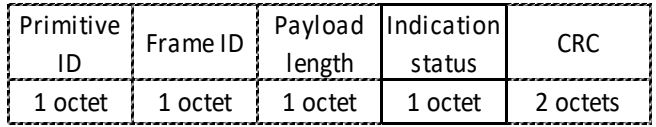

*Figure 9. MSAP-INDICATION\_POLL.confirm frame*

<span id="page-18-1"></span>The MSAP-INDICATION\_POLL.confirm frame fields (solid border in the figure) are explained in [Table 10.](#page-18-2)

<span id="page-18-2"></span>

| <b>Field Name</b> | Size | <b>Valid Values</b> | <b>Description</b>                                                                                                    |
|-------------------|------|---------------------|----------------------------------------------------------------------------------------------------|
| Result            |      | 0 or 1              | The return result of the corresponding MSAP-<br>INDICATION_POLL.request. The different values<br>are defined as follows:<br>$1 =$ Pending indications exist and stack will start<br>sending the indication(s)<br>$0 = No$ pending indications |

*Table 10. MSAP-INDICATION\_POLL.confirm frame fields*

#### <span id="page-18-0"></span>**2.3.2. MSAP-STACK\_START Service**

The stack can be started using the MSAP-STACK\_START service. The MSAP-STACK\_START service includes the following primitives:

- MSAP-STACK\_START.request
- MSAP-STACK\_START.confirm

#### **2.3.2.1. MSAP-STACK\_START.request**

The MSAP-STACK\_START.request issued by the application layer when the stack needs to be started. The MSAP-STACK\_START.request frame is depicted in [Figure 10.](#page-18-3)

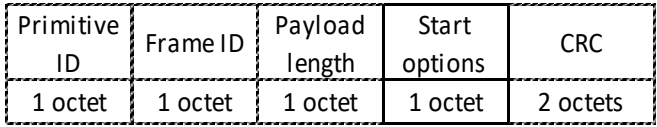

*Figure 10. MSAP-STACK\_START.request frame*

<span id="page-18-4"></span><span id="page-18-3"></span>The MSAP-STACK\_START.request frame fields (solid border in the figure) are explained in [Table 11.](#page-18-4)

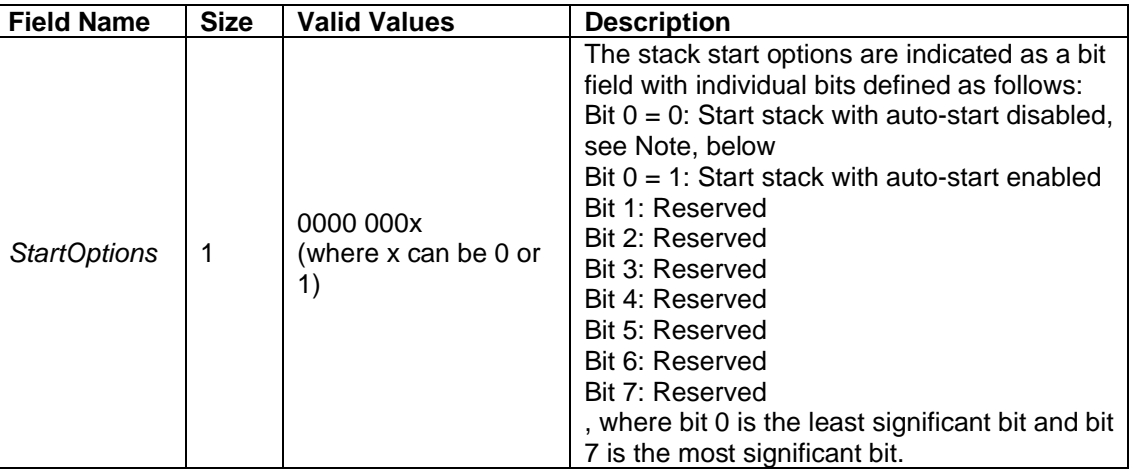

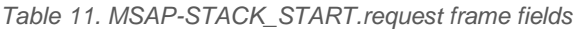

Note: For more information on the auto-start feature, see section [2.3.12](#page-31-0) (MSAP *mAutostart*attribute). The setting in bit 0 is automatically written to the MSAP auto-start attribute.

#### **2.3.2.2. MSAP-STACK\_START.confirm**

The MSAP-STACK\_START.confirm issued by the stack as a response to the MSAP-STACK\_START.request. The MSAP-STACK\_START.confirm frame is depicted in [Figure 11.](#page-19-1)

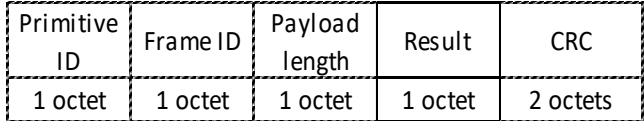

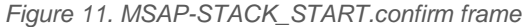

<span id="page-19-1"></span>The MSAP-STACK\_START.confirm frame fields are explained in [Table 12.](#page-19-2)

<span id="page-19-2"></span>

| <b>Field Name</b> | <b>Size</b> | <b>Valid Values</b>                     | <b>Description</b>                                                                                                    |
|-------------------|-------------|-----------------------------------------|----------------------------------------------------------------------------------------------------|
| Result            |             | 000x xxxx<br>(where x can be<br>0 or 1) | The return result of the corresponding MSAP-<br>STACK START.request. The result is indicated<br>as a bit field with individual bits defined as follows:<br>0x00: Success: Stack started<br>Bit $0 = 1$ : Failure: Stack remains stopped<br>Bit $1 = 1$ : Failure: Network address missing<br>Bit $2 = 1$ : Failure: Node address missing<br>Bit $3 = 1$ : Failure: Network channel missing<br>Bit $4 = 1$ : Failure: Role missing<br>Bit $5 = 1$ : Failure: Application configuration data<br>missing (valid only on sink device)<br>Bit 6: Reserved<br>Bit $7 = 1$ : Failure: Access denied (see section<br>2.4.4.21<br>, where bit 0 is the least significant bit and bit 7 is<br>the most significant bit. |

*Table 12. MSAP-STACK\_START.confirm frame fields*

#### <span id="page-19-0"></span>**2.3.3. MSAP-STACK\_STOP Service**

The stack can be stopped using the MSAP-STACK\_STOP service. The MSAP-STACK\_STOP service includes the following primitives:

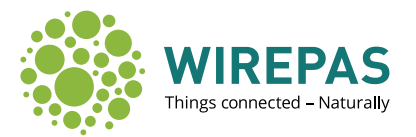

- MSAP-STACK\_STOP.request
- MSAP-STACK\_STOP.confirm

#### <span id="page-20-3"></span>**2.3.3.1. MSAP-STACK\_STOP.request**

The MSAP-STACK\_STOP.request is issued by the application layer when the stack needs to be stopped. Stopping the stack will cause the firmware to reboot. This has the following side effects:

- All buffered data will be lost, including data being routed from other nodes
- If there is a new OTAP scratchpad that has been marked to be processed, the bootloader will process it, e.g. update the stack firmware (see section [2.3.13\)](#page-33-0)
- Note: A successful MSAP-STACK\_STOP.request sets the MSAP auto-start attribute to disabled. For more information on the auto-start feature, see section [2.3.12](#page-31-0) (MSAP *mAutostart*attribute).

The MSAP-STACK\_STOP.request frame is depicted in [Figure 12.](#page-20-0)

| Primitive | Frame ID | Payload<br><b>length</b> | r Rr       |
|-----------|----------|--------------------------|------------|
| 1 octet   | 1 octet  | 1 octet                  | 1 2 octets |

*Figure 12. MSAP-STACK\_STOP.request frame*

<span id="page-20-0"></span>The MSAP-STACK\_STOP.request frame does not contain any payload.

#### **2.3.3.2. MSAP-STACK\_STOP.confirm**

The MSAP-STACK\_STOP.confirm issued by the stack as a response to the MSAP-STACK\_STOP.request. The MSAP-STACK\_STOP.confirm frame is depicted in [Figure 13.](#page-20-1)

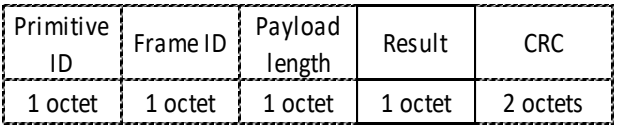

*Figure 13. MSAP-STACK\_STOP.confirm frame*

<span id="page-20-2"></span><span id="page-20-1"></span>The MSAP-STACK\_STOP.confirm frame fields are explained in [Table 13.](#page-20-2)

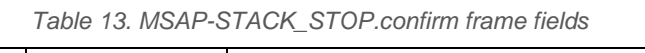

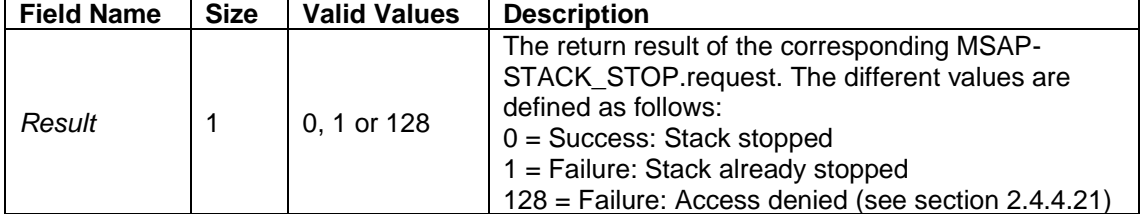

Note: After device has sent the MSAP-STACK\_STOP.confirm message, device is rebooted. This takes a while. During the rebooting, the device does not respond to messages. One example of how to detect when the rebooting has been done is to issue read-only commands to the device and when it responses to such, the rebooting has been performed. For example, use MSAP-ATTRIBUTE\_READ command (see section [2.3.9\)](#page-27-0) to query attribute *mStackStatus* (see section [2.3.12\)](#page-31-0).

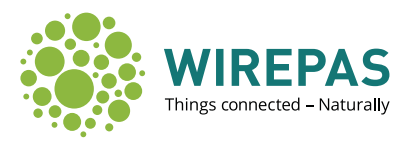

#### <span id="page-21-0"></span>**2.3.4. MSAP-STACK\_STATE Service**

The MSAP-STACK\_STATE service informs the stack state at boot. MSAP-STACK\_STATE service includes the following primitives:

- MSAP-STACK\_STATE.indication
- MSAP-STACK\_STATE.response (All response primitives have the same format, see section [2.5\)](#page-62-0)

#### **2.3.4.1. MSAP-STACK\_STATE.indication**

The MSAP-STACK\_STATE.indication is issued by the stack when it has booted. The MSAP-STACK\_STATE.indication frame is depicted in [Figure 14.](#page-21-2)

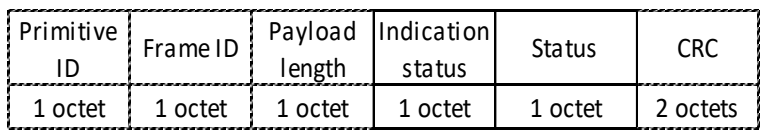

*Figure 14. MSAP-STACK\_STATE.indication frame*

<span id="page-21-3"></span><span id="page-21-2"></span>The MSAP-STACK\_STATE.indication frame fields are explained in [Table 14.](#page-21-3)

| <b>Field Name</b>       | <b>Size</b> | <b>Valid Values</b>                     | <b>Description</b>                                                                                                    |
|-------------------------|-------------|-----------------------------------------|----------------------------------------------------------------------------------------------------|
| <i>IndicationStatus</i> | 1           | 0 or 1                                  | $0 = No$ other indications queued<br>$1 =$ More indications queued                                                                                                    |
| Status                  |             | 0xxx xxxx<br>(where x can<br>be 0 or 1) | The stack status is indicated as a bit field with<br>individual bits defined as follows:<br>Bit $0 = 0$ : Stack running, see Note below<br>Bit $0 = 1$ : Stack stopped<br>Bit $1 = 0$ : Network address set<br>Bit $1 = 1$ : Network address missing<br>Bit $2 = 0$ : Node address set<br>Bit $2 = 1$ : Node address missing<br>Bit $3 = 0$ : Network channel set<br>Bit $3 = 1$ : Network channel missing<br>Bit $4 = 0$ : Role set<br>Bit $4 = 1$ : Role missing<br>Bit $5 = 0$ : Application configuration data valid<br>Bit $5 = 1$ : Application configuration data<br>missing (valid only on sink device)<br>Bit 7: Reserved<br>, where bit 0 is the least significant bit and bit 7<br>is the most significant bit. |

*Table 14. MSAP-STACK\_STATE.indication frame fields*

Note: If the stack sends an MSAP-STACK\_STATE.indication where the status bit  $0 = 0$ , it means that the stack has auto-started. If the status bit  $0 = 1$ , it means that auto-start is disabled. For more information on the auto-start feature, see section [2.3.12](#page-31-0) (MSAP auto-start attribute).

#### <span id="page-21-1"></span>**2.3.5. MSAP-APP\_CONFIG\_DATA\_WRITE Service**

The MSAP-APP\_CONFIG\_DATA\_WRITE service can be used for two things:

1. Configure application-specific parameters (application configuration data) to the application running in the nodes (via the network)

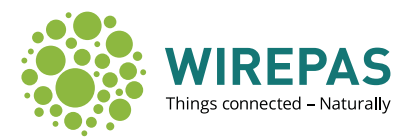

2. Configure transmission interval of the stack diagnostic data

The application configuration data is persistent global data for the whole network. The data format can be decided by the application. Application configuration data can be set by the sinks' application after which it is disseminated to the whole network and stored at every node. It can include e.g. application parameters, such as measurement interval. The service makes it possible to set the data, after which every new node joining the network receives the data from its neighbors without the need for end-to-end polling. Furthermore, new configurations can be set and updated to the network on the run.

The MSAP-APP\_CONFIG\_DATA\_WRITE service includes the following primitives:

- MSAP-APP\_CONFIG\_DATA\_WRITE.request
- MSAP-APP\_CONFIG\_DATA\_WRITE.confirm
- Note 1: The MSAP-APP\_CONFIG\_DATA\_WRITE service can only be used in sink role.
- Note 2: In a network including multiple sinks, the same configuration data should be set to all sinks so that it can be guaranteed to disseminate to every node.
- Note 3: Application configuration data is stored in permanent memory similarly to the persistent attributes. To avoid memory wearing, do not write new values too often (e.g. more often than once per 30 minutes).

#### **2.3.5.1. MSAP-APP\_CONFIG\_DATA\_WRITE.request**

The MSAP-APP\_CONFIG\_DATA\_WRITE.request is issued by the application when it wants to set or change the network configuration data contents. The MSAP-APP\_CONFIG\_DATA\_WRITE.request frame is depicted in [Figure 15.](#page-22-0)

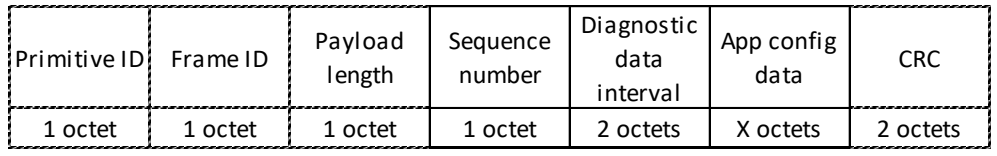

*Figure 15. MSAP-APP\_CONFIG\_DATA\_WRITE.request frame*

<span id="page-22-1"></span><span id="page-22-0"></span>The MSAP-APP\_CONFIG\_DATA\_WRITE.request frame fields are explained in [Table 15.](#page-22-1)

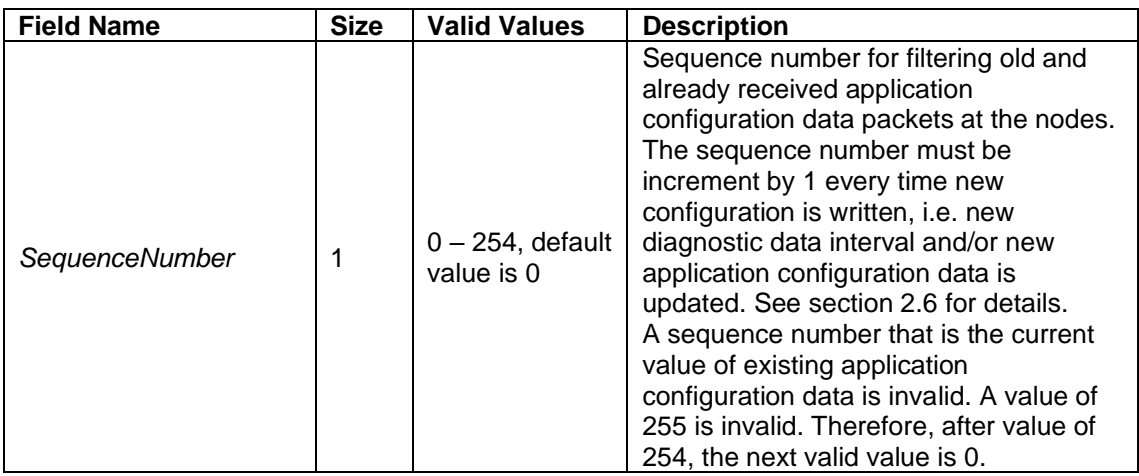

*Table 15. MSAP-APP\_CONFIG\_DATA\_WRITE.request frame fields*

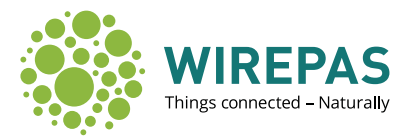

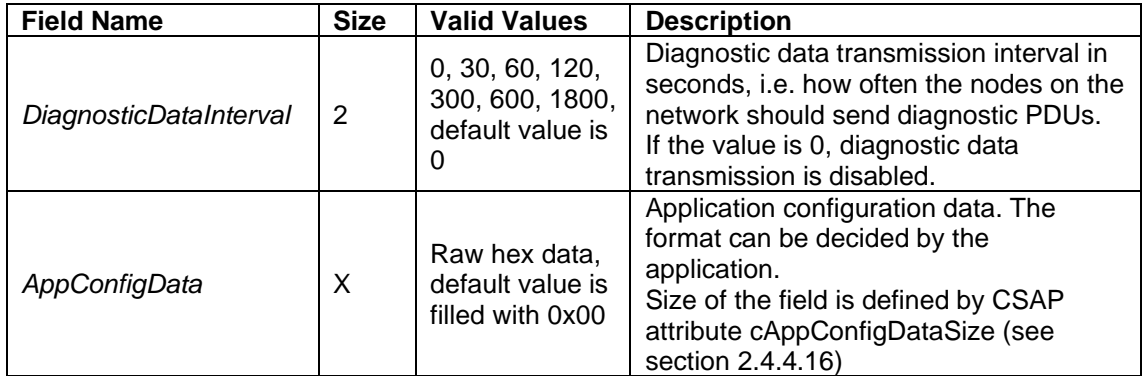

Note: It is recommended that the configuration data is not written too often, as new configuration data is always written to the non-volatile memory of the sink and disseminated to the network. This can cause unnecessary wearing of the memory with devices that need to use the program memory to store persistent variables and unnecessary load to the network.

#### **2.3.5.2. Reserved values in AppConfigData**

The first byte of the AppConfigData has some reserved values. Do not use these values as first byte of your AppConfigData.

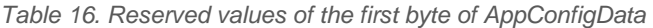

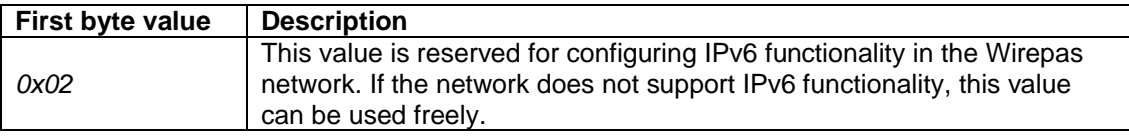

#### **2.3.5.3. MSAP-APP\_CONFIG\_DATA\_WRITE.confirm**

The MSAP-APP\_CONFIG\_DATA\_WRITE.confirm is issued by the stack in response to the MSAP-APP\_CONFIG\_DATA\_WRITE.request. The MSAP-APP\_CONFIG\_DATA\_WRITE.confirm frame is depicted in [Figure 16.](#page-23-0)

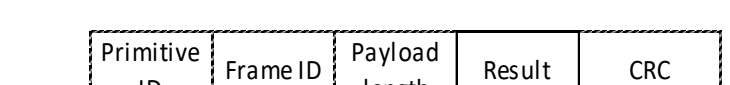

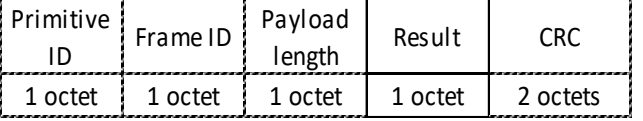

*Figure 16. MSAP-APP\_CONFIG\_DATA\_WRITE.confirm frame*

<span id="page-23-0"></span>The MSAP-APP\_CONFIG\_DATA\_WRITE.confirm frame fields are explained in [Table 17.](#page-23-1)

<span id="page-23-1"></span>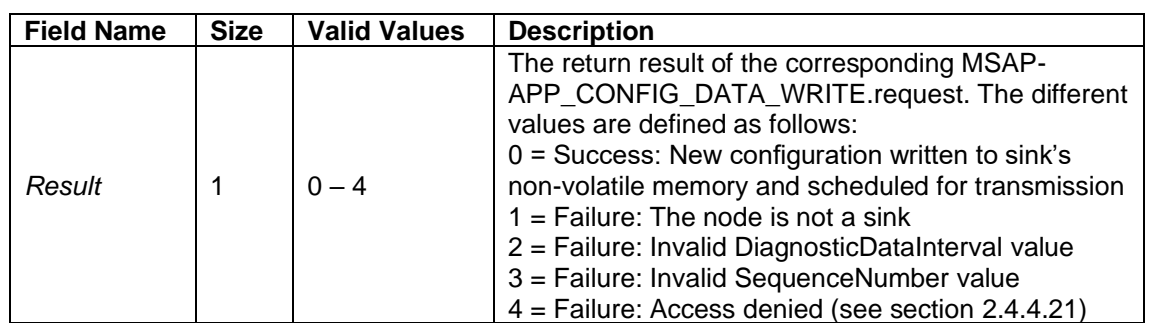

*Table 17. MSAP-APP\_CONFIG\_DATA\_WRITE.confirm frame fields*

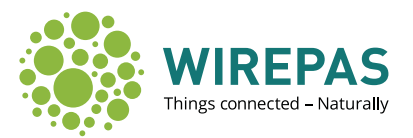

#### <span id="page-24-0"></span>**2.3.6. MSAP-APP\_CONFIG\_DATA\_READ Service**

The MSAP-APP\_CONFIG\_DATA\_READ service can be used to read the network-wide application configuration data. The MSAP-APP\_CONFIG\_DATA\_READ service includes the following primitives:

- MSAP-APP\_CONFIG\_DATA\_READ.request
- MSAP-APP\_CONFIG\_DATA\_READ.confirm

For sinks, the service returns the configuration data last written to the stack using the MSAP-APP\_CONFIG\_DATA\_WRITE service. For nodes, the service returns the configuration data that was last received from neighboring nodes.

#### **2.3.6.1. MSAP-APP\_CONFIG\_DATA\_READ.request**

The MSAP-APP\_CONFIG\_DATA\_READ.request is issued by the application when it wants to read the network configuration data contents. The MSAP-APP\_CONFIG\_DATA\_READ.request frame is depicted i[n Figure 17.](#page-24-1)

| Primitive | Frame ID | Payload<br>length | . PO     |
|-----------|----------|-------------------|----------|
| 1 octet   | 1 octet  | 1 octet           | 2 octets |

*Figure 17. MSAP-APP\_CONFIG\_DATA\_READ.request frame*

<span id="page-24-1"></span>The MSAP-APP\_CONFIG\_DATA\_READ.request frame does not contain any payload.

#### <span id="page-24-3"></span>**2.3.6.2. MSAP-APP\_CONFIG\_DATA\_READ.confirm**

The MSAP-APP\_CONFIG\_DATA\_READ.confirm is issued by the stack in response to the MSAP-APP\_CONFIG\_DATA\_READ.request. The MSAP-APP\_CONFIG\_DATA\_READ.confirm frame is depicted in [Figure 18.](#page-24-2)

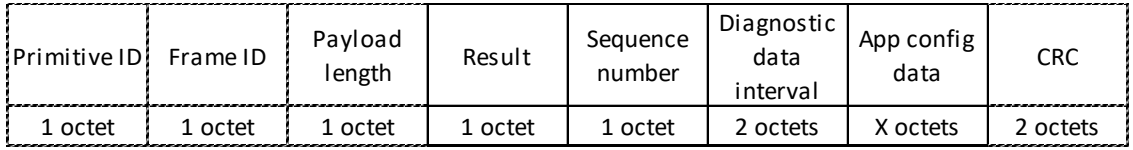

*Figure 18. MSAP-APP\_CONFIG\_DATA\_READ.confirm frame*

<span id="page-24-2"></span>The MSAP-APP\_CONFIG\_DATA\_READ.confirm frame fields are explained in [Table 18.](#page-25-1)

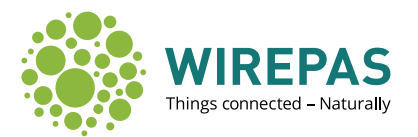

<span id="page-25-1"></span>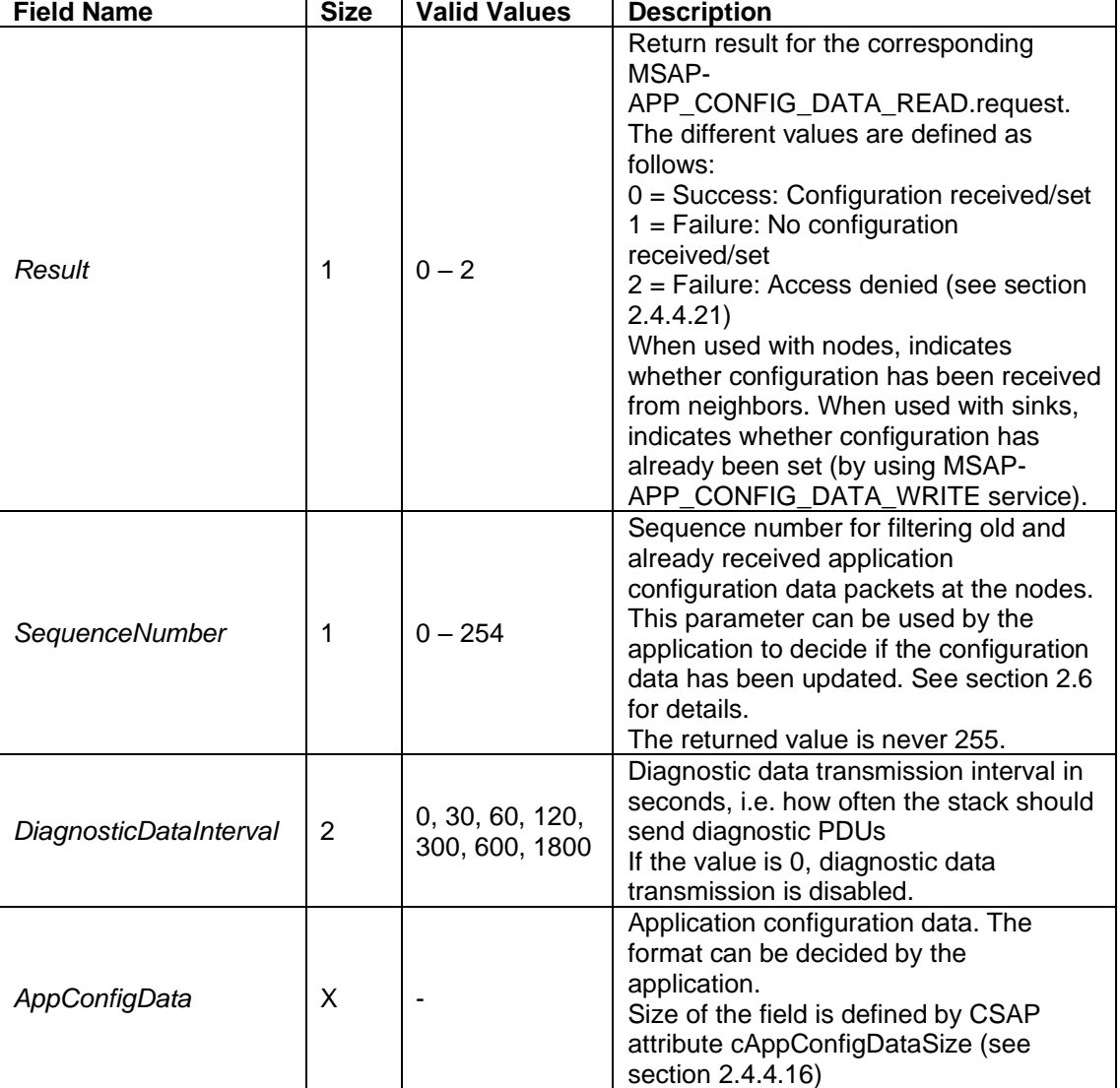

*Table 18. MSAP-APP\_CONFIG\_DATA\_READ.confirm frame fields*

#### <span id="page-25-0"></span>**2.3.7. MSAP-APP\_CONFIG\_DATA\_RX Service**

The MSAP-APP\_CONFIG\_DATA\_RX service provides support for asynchronous sending of received configuration data to the application when new data is received from the network. The MSAP-APP\_CONFIG\_DATA\_RX service includes the following primitives:

- MSAP-APP\_CONFIG\_DATA\_RX.indication
- MSAP-APP\_CONFIG\_DATA\_RX.response (All response primitives have the same format, see section [2.5\)](#page-62-0)
- Note: The MSAP-APP\_CONFIG\_DATA\_RX service is available only in node role. With sinks the configuration is set with MSAP-APP\_CONFIG\_DATA\_WRITE service as described above.

#### **2.3.7.1. MSAP-APP\_CONFIG\_DATA\_RX.indication**

The MSAP-APP\_CONFIG\_DATA\_RX.indication is issued by the stack when it receives new configuration data from its neighbors. The MSAP-APP\_CONFIG\_DATA\_RX.indication frame is

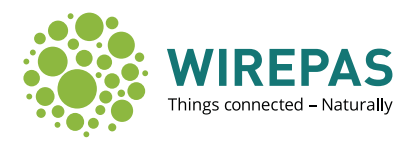

similar to MSAP-APP\_CONFIG\_DATA\_read.confirm frame (see section [2.3.6.2\)](#page-24-3). Only exception is that the *Result*-parameter is replaced with the *indicationStatus* field (see section [2.3.1.2\)](#page-18-5).

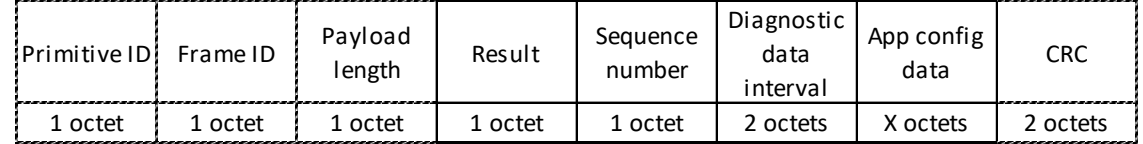

*Figure 19. MSAP-APP\_CONFIG\_DATA\_RX.indication frame*

#### <span id="page-26-0"></span>**2.3.8. MSAP-ATTRIBUTE\_WRITE Service**

The MSAP-ATTRIBUTE WRITE service can be used by the application to write run-time management attributes of the stack. The MSAP-ATTRIBUTE WRITE service includes the following primitives:

- MSAP-ATTRIBUTE\_WRITE.request
- MSAP-ATTRIBUTE WRITE.confirm

The MSAP attributes are specified in section [2.3.14.](#page-40-0)

#### **2.3.8.1. MSAP-ATTRIBUTE\_WRITE.request**

The MSAP-ATTRIBUTE WRITE.request is issued by the application when it wants to set or change the MSAP attributes. The MSAP-ATTRIBUTE\_WRITE.request frame is depicted i[n Figure](#page-26-1)  [20.](#page-26-1)

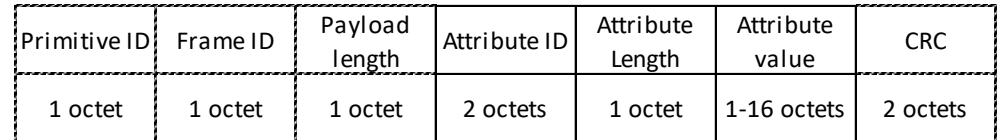

*Figure 20. MSAP-ATTRIBUTE\_WRITE.request frame*

<span id="page-26-1"></span>The MSAP-ATTRIBUTE\_WRITE.request frame fields are explained in [Table 19.](#page-26-2)

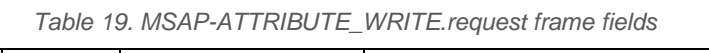

<span id="page-26-2"></span>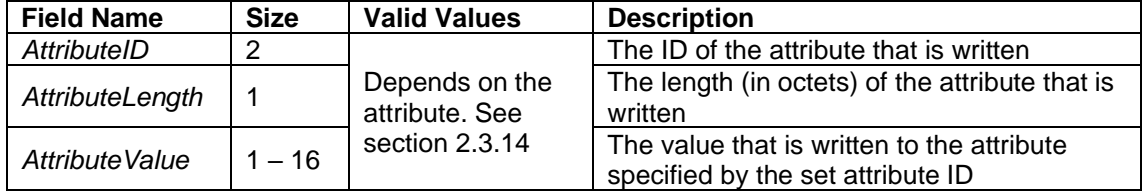

#### **2.3.8.2. MSAP-ATTRIBUTE\_WRITE.confirm**

The MSAP-ATTRIBUTE WRITE.confirm is issued by the stack in response to the MSAP-ATTRIBUTE\_WRITE.request. The MSAP-ATTRIBUTE\_WRITE.confirm frame is depicted in [Figure 21.](#page-27-1)

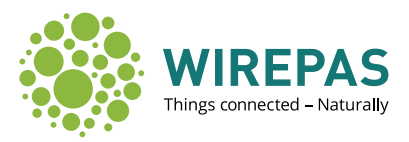

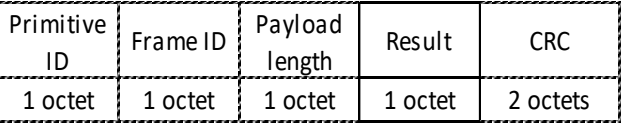

*Figure 21. MSAP-ATTRIBUTE\_WRITE.confirm frame*

#### <span id="page-27-1"></span>The MSAP-ATTRIBUTE\_WRITE.confirm frame fields are explained in

<span id="page-27-2"></span>[Table 20.](#page-27-2)

*Table 20. MSAP-ATTRIBUTE\_WRITE.confirm frame fields*

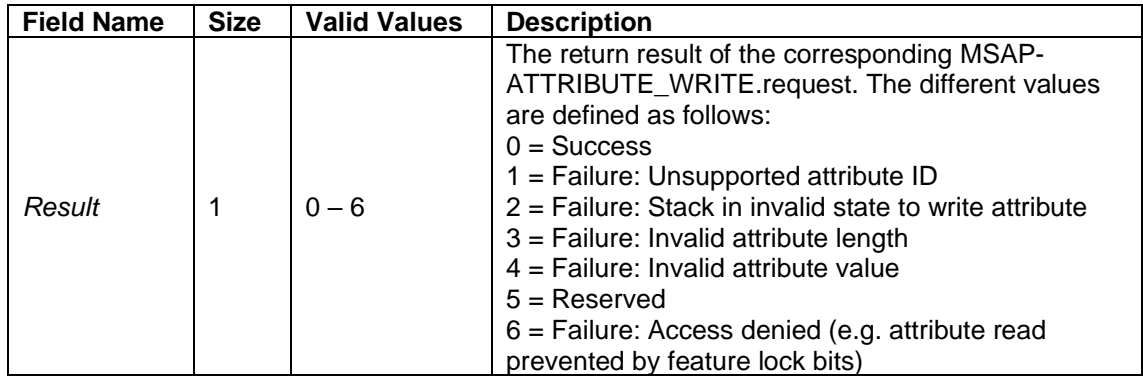

#### <span id="page-27-0"></span>**2.3.9. MSAP-ATTRIBUTE\_READ Service**

The MSAP-ATTRIBUTE\_READ service can be used by the application layer to read run-time management attributes from the stack. The MSAP-ATTRIBUTE\_READ service includes the following primitives:

- MSAP-ATTRIBUTE\_READ.request
- MSAP-ATTRIBUTE\_READ.confirm

#### **2.3.9.1. MSAP-ATTRIBUTE\_READ.request**

The MSAP-ATTRIBUTE\_READ.request is issued by the application when it wants to read the MSAP attributes. The MSAP-ATTRIBUTE\_READ.request frame is depicted in [Figure 22.](#page-27-3)

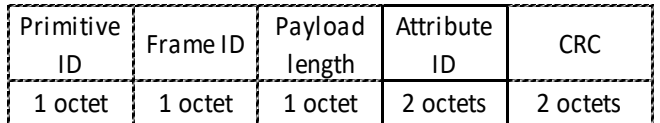

*Figure 22. MSAP-ATTRIBUTE\_READ.request frame*

<span id="page-27-4"></span><span id="page-27-3"></span>The MSAP-ATTRIBUTE\_READ.request frame fields are explained in [Table 21.](#page-27-4)

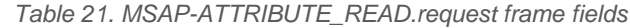

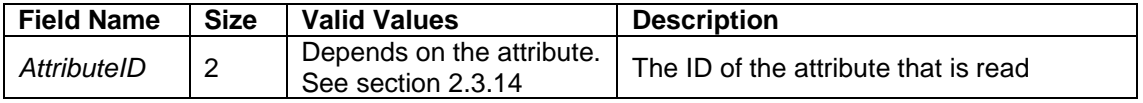

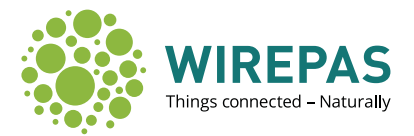

#### **2.3.9.2. MSAP-ATTRIBUTE\_READ.confirm**

The MSAP- ATTRIBUTE\_READ.confirm is issued by the stack in response to the MSAP-ATTRIBUTE\_READ.request. The MSAP-ATTRIBUTE\_READ.confirm frame is depicted in Figure [23.](#page-28-1)

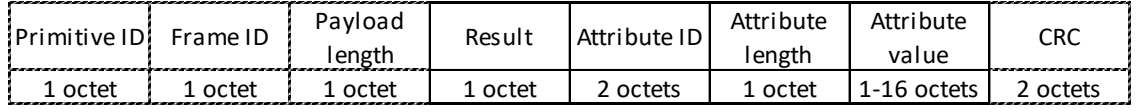

*Figure 23. MSAP-ATTRIBUTE\_READ.confirm frame*

<span id="page-28-1"></span>The MSAP-ATTRIBUTE\_READ.confirm frame fields are explained in [Table 22.](#page-28-2)

<span id="page-28-2"></span>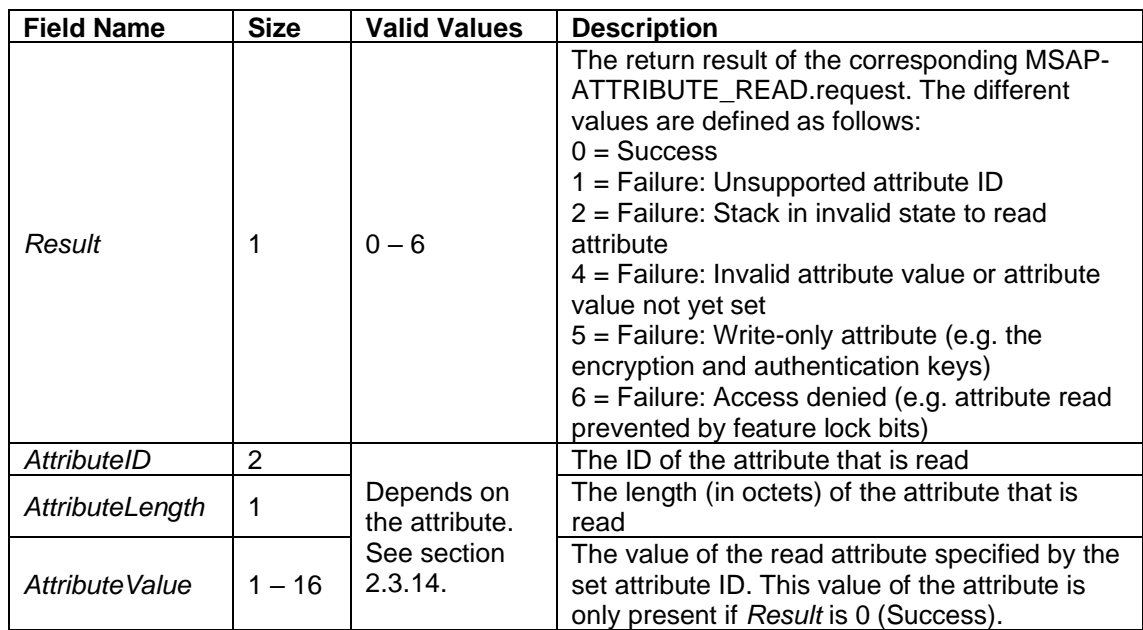

*Table 22. MSAP-ATTRIBUTE\_READ.confirm frame fields*

#### <span id="page-28-0"></span>**2.3.10.MSAP-GET\_NBORS Service**

This service can be used to tell the status of a node's neighbors. This information may be used for various purposes, for example to estimate where a node is located.

#### **2.3.10.1. MSAP-GET\_NBORS.request**

MSAP-GET\_NBORS.request is issued by the application layer to query information about neighboring nodes. The MSAP-GET\_NBORS.request frame is depicted in [Figure 24.](#page-29-0) It contains no payload.

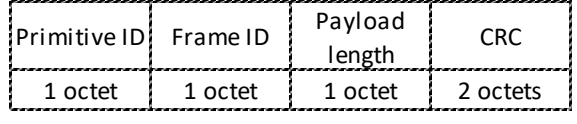

*Figure 24. MSAP-GET\_NBORS.request frame*

#### <span id="page-29-0"></span>**2.3.10.2. MSAP-GET\_NBORS.confirm**

MSAP-GET\_NBORS.confirm is issued by the stack as a response to the MSAP-GET\_NBORS.request. The MSAP-GET\_NBORS.confirm frame is depicted in [Figure 25](#page-29-1) and [Figure 26.](#page-29-2)

Information for a maximum of eight neighbors is contained within one MSAP-GET\_NBORS.confirm frame. The frame size does not change. If number of neighbors is less than eight, remaining data in the frame is undefined. If access is denied (see sectio[n 2.4.4.21\)](#page-60-0) a block of zeros is returned.

| Primitive ID: Frame ID |         | Payload<br>length | Number of<br>neighbors | Neighbor<br>info | <b>CRC</b> |
|------------------------|---------|-------------------|------------------------|------------------|------------|
| 1 octet                | 1 octet | 1 octet           | 1 octet                | 13 octets        | 2 octets   |
|                        |         |                   |                        |                  |            |
|                        |         |                   |                        | x 8 times        |            |

*Figure 25. MSAP-GET\_NBORS.confirm frame*

<span id="page-29-1"></span>The neighbor info frame contains information for a maximum of eight neighbors. This information is depicted in [Figure 26.](#page-29-2)

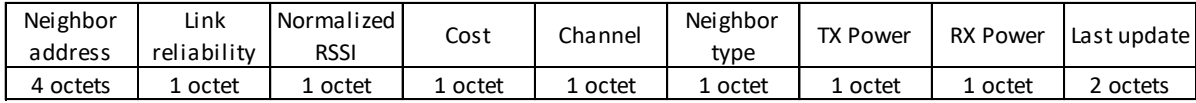

*Figure 26. MSAP-GET\_NBORS.confirm neighbor info*

<span id="page-29-2"></span>The MSAP-GET\_NBORS.confirm frame fields are explained in [Table 23.](#page-30-1)

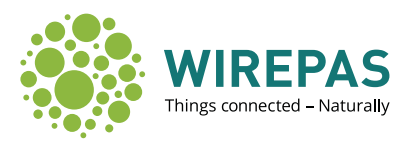

<span id="page-30-1"></span>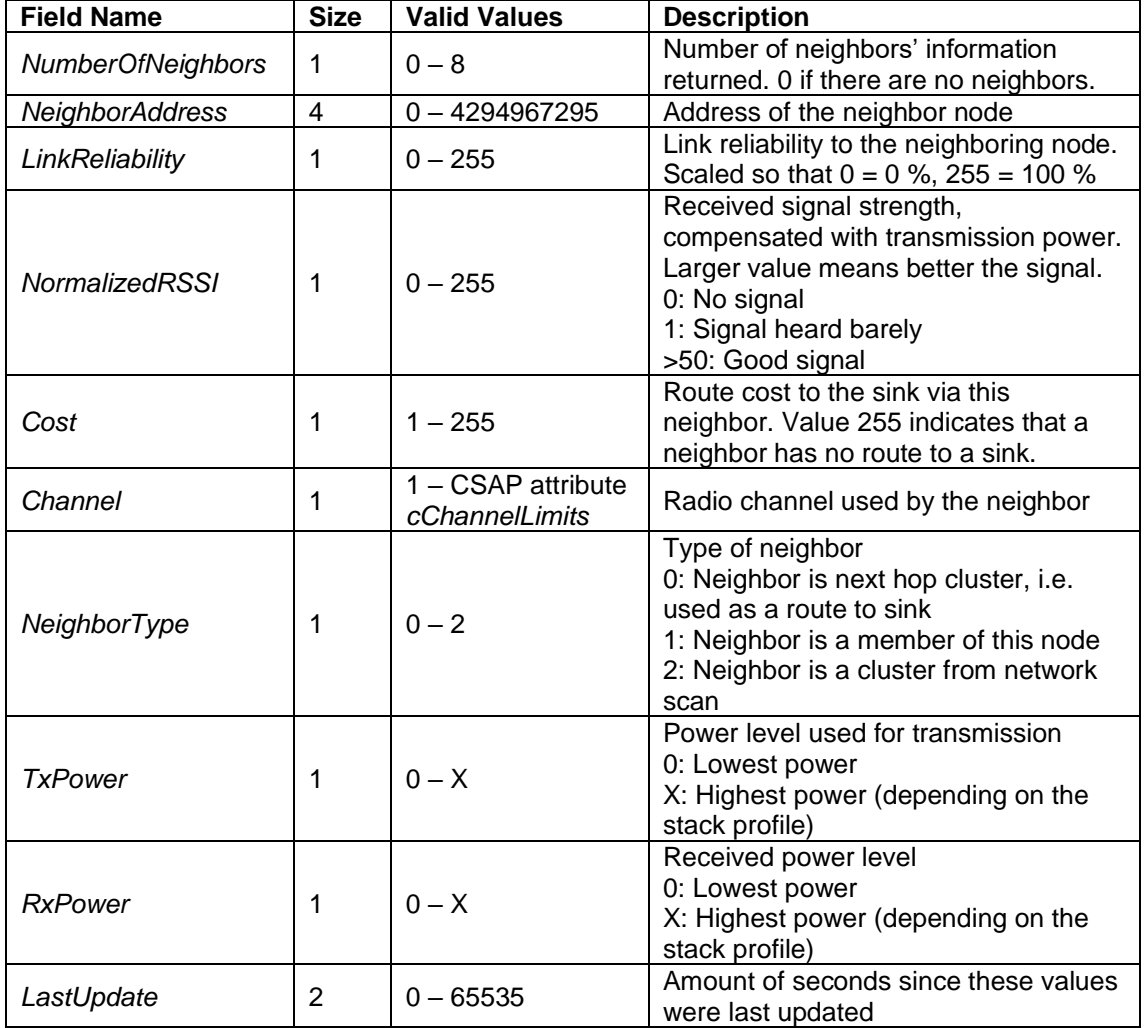

#### *Table 23. MSAP-GET\_NBORS.confirm frame fields*

#### <span id="page-30-0"></span>**2.3.11.MSAP-SCAN\_NBORS Service**

This service can be used by the application to get fresh information about neighbors. Application can trigger to measurement all neighbors and once the measurement is done, application is informed it over API. The MSAP-SCAN\_NBORS service includes the following primitives:

- MSAP-SCAN\_NBORS.request
- MSAP-SCAN\_NBORS.confirm
- MSAP-SCAN\_NBORS.indication
- MSAP-SCAN\_NBORS.response (All response primitives have the same format, see section [2.5\)](#page-62-0)

#### **2.3.11.1. MSAP-SCAN\_NBORS.request**

MSAP-SCAN\_NBORS.request is issued by the application when it starts to measurement all neighbors. The MSAP-SCAN\_NBORS.request frame is depicted in [Figure 24.](#page-29-0) It contains no payload.

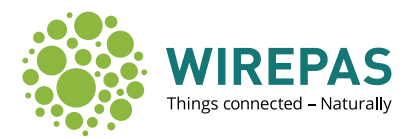

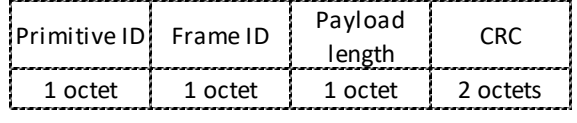

*Figure 27. MSAP-SCAN\_NBORS.request frame*

#### **2.3.11.2. MSAP-SCAN\_NBORS.confirm**

This confirm tells result which is always success. After application has asked to scan neighbors so stack code use signal to handle it.

| Primitive ID | Frame ID | Pavload<br>length | Result  | R (      |
|--------------|----------|-------------------|---------|----------|
| 1 octet      | 1 octet  | 1 octet           | 1 nrtet | 2 octets |

*Figure 28. MSAP-SCAN\_NBORS.confirm frame*

The MSAP-SCAN\_NBORS.confirm frame fields are explained in following table.

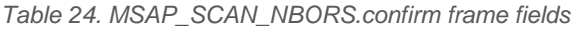

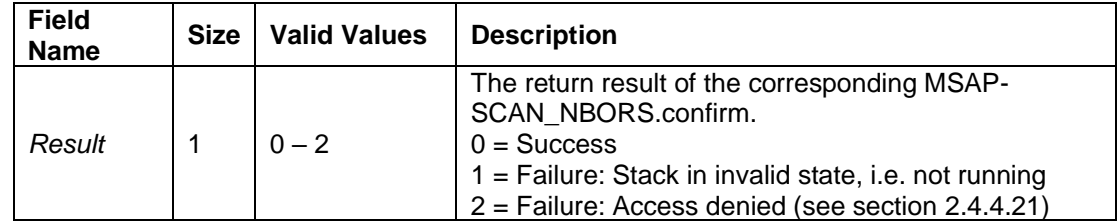

#### **2.3.11.3. MSAP-SCAN\_NBORS.indication**

The MSAP-SCAN\_NBORS.indication is issued by the stack as an asynchronous reply for the MSAP-SCAN\_NBORS.request after to scan neighbors is finished. The MSAP-SCAN\_NBORS.indication frame is depicted in [Figure 29.](#page-31-1)

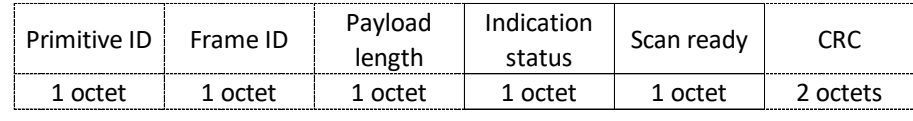

*Figure 29. MSAP-SCAN\_NBORS.indication frame*

<span id="page-31-1"></span>The MSAP-SCAN\_NBORS.indication frame fields are explained in following table.

*Table 25. MSAP-SCAN\_NBORS.indication frame fields*

| <b>Field Name</b>              | <b>Size</b> | <b>Valid Values</b> | <b>Description</b>                                                       |
|--------------------------------|-------------|---------------------|--------------------------------------------------------------------------|
| <i><b>IndicationStatus</b></i> |             | 0 or 1              | $\vert 0 =$ No other indications queued<br>$1 =$ More indications queued |
| ScanReadv                      |             |                     | $1 =$ Scan is done                                                       |

#### <span id="page-31-0"></span>**2.3.12.MSAP-SINK\_COST Service**

This service can be used to inform the sink that the backend communication has problems. In order to keep the entire network operational, other nodes can be forced to use other sinks with working backend communication.

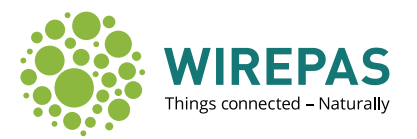

#### **2.3.12.1. MSAP-SINK\_COST\_WRITE.request**

This command shall set the sink cost to new value. The higher the cost value, more this sink shall be avoided.

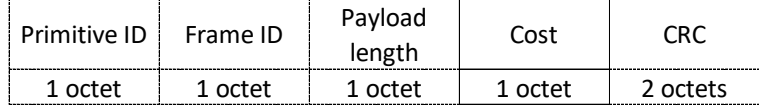

*Figure 30: MSAP-SINK\_COST\_WRITE.request frame*

The MSAP-ATTRIBUTE\_WRITE.request frame fields are explained in following table.

*Table 26. MSAP-ATTRIBUTE\_WRITE.confirm frame fields*

| <b>Field Name</b> | <b>Size</b> | <b>Valid Values</b> | <b>Description</b>                                                                                                    |
|-------------------|-------------|---------------------|----------------------------------------------------------------------------------------------------|
| Cost              |             | $0 - 254$           | Value of 0 means that connection is good and no<br>additional penalty is sent to sink usage.<br>Value of 254 includes maximum penalty |

#### **2.3.12.2. MSAP-SINK\_COST\_WRITE.confirm**

This response tells whether writing of the penalty is successful or not.

| Primitive ID | Frame ID | Pavload<br>length | Result  |          |
|--------------|----------|-------------------|---------|----------|
| 1 octet      | 1 octet  | 1 octet           | 1 octet | 2 octets |

*Figure 31: MSAP-SINK\_COST\_WRITE.confirm frame*

The MSAP-SINK\_COST\_WRITE.confirm frame fields are explained in following table.

*Table 27. MSAP SINK\_COST\_WRITE.confirm frame fields*

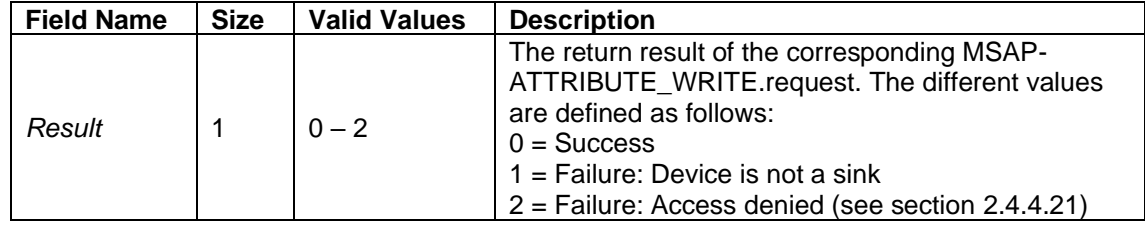

#### **2.3.12.3. MSAP-SINK\_COST\_READ.request**

This command is used to query the currently set additional penalty for the sink usage.

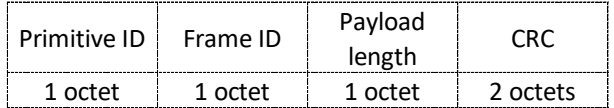

*Figure 32: MSAP-SINK\_COST\_READ.request frame*

#### **2.3.12.4. MSAP-SINK\_COST\_READ.confirm**

This response tells currently set additional penalty for the sink usage.

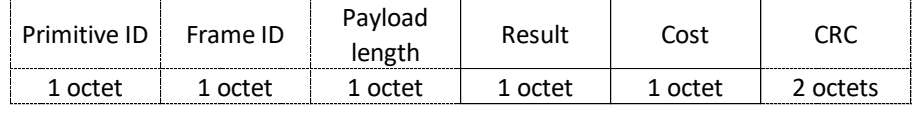

*Figure 33: MSAP-SINK\_COST\_READ.confirm frame*

#### The MSAP-SINK\_COST\_READ.confirm fields are explained in the following table:

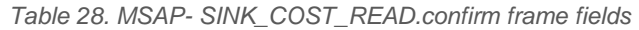

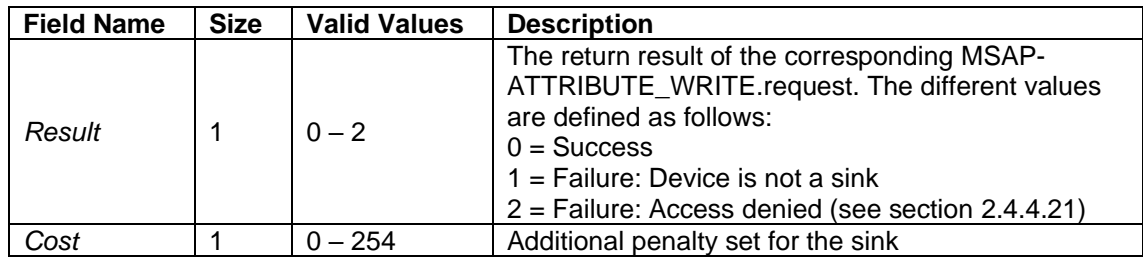

#### <span id="page-33-0"></span>**2.3.13.MSAP-SCRATCHPAD Services**

Wirepas Mesh stack support a feature called Over-The-Air-Programming (OTAP). Nodes reserve any unused non-volatile memory as storage for large bulk data. This area is called the OTAP scratchpad. OTAP scratchpad can be used to distribute new firmware, applications and other large pieces of data to all nodes on the network. Nodes keep track of the scratchpad sequence numbers of their neighbors, and coordinate the distribution of the most recent OTAP scratchpad to all nodes.

Any node can be used to introduce a new OTAP scratchpad to the network, but the stack must be in the stopped state while writing the scratchpad data. After the stack is started, the OTAP transfer will begin (unless disabled for this node).

Note: It is recommended that the scratchpad data is not rewritten too often, as new data is always written to the non-volatile memory of the sink and distributed to all nodes on the network. This can cause unnecessary wearing of the non-volatile memory and unnecessary load to the network.

#### **2.3.13.1. MSAP-SCRATCHPAD\_START.request**

The MSAP-SCRATCHPAD\_START.request is issued by the application when it wants to clear and rewrite the Scratchpad contents of this node. Any previous scratchpad contents are erased. Note:

- This request is only valid when the stack is in the stopped state
- The length of the scratchpad in bytes must be divisible by 16

The MSAP-SCRATCHPAD\_START.request frame is depicted in [Figure 34.](#page-33-1)

| Primitive ID! Frame ID |         | Payload<br>length | Scratchpad Scratchpad<br>length in<br>bytes | sequence<br>number | CRC      |
|------------------------|---------|-------------------|---------------------------------------------|--------------------|----------|
| 1 octet                | 1 octet | 1 octet           | 4 octets                                    | 1 octet            | 2 octets |

*Figure 34. MSAP-SCRATCHPAD\_START.request frame*

<span id="page-33-1"></span>The MSAP-SCRATCHPAD\_START.request frame fields are explained in [Table 29.](#page-34-0)

<span id="page-34-0"></span>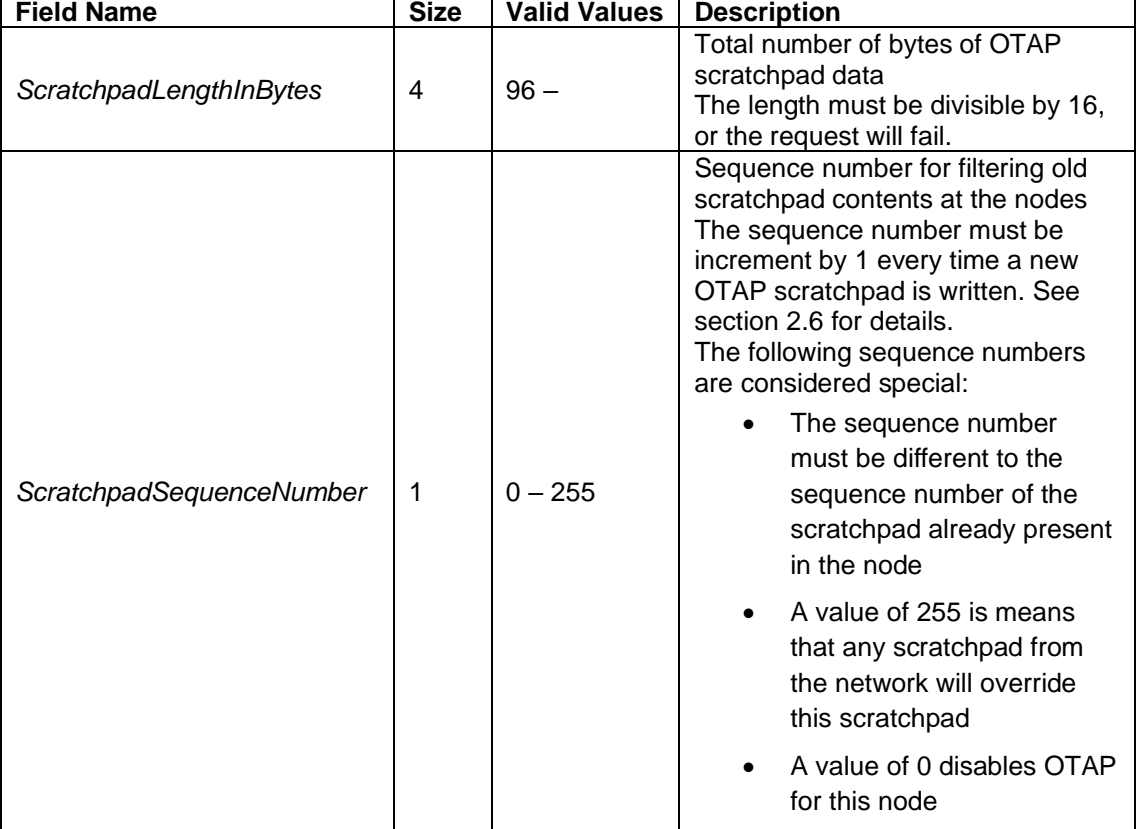

#### *Table 29. MSAP-SCRATCHPAD\_START.request frame fields*

#### **2.3.13.2. MSAP-SCRATCHPAD\_START.confirm**

The MSAP-SCRATCHPAD\_START.confirm is issued by the stack in response to the MSAP-SCRATCHPAD\_START.request. The MSAP-SCRATCHPAD\_START.confirm frame is depicted in [Figure 35.](#page-34-1)

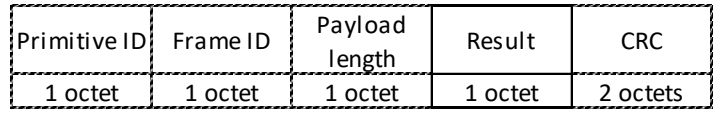

*Figure 35. MSAP-SCRATCHPAD\_START.confirm frame*

<span id="page-34-2"></span><span id="page-34-1"></span>The MSAP-SCRATCHPAD\_START.confirm frame fields are explained in [Table 30.](#page-34-2)

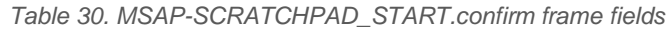

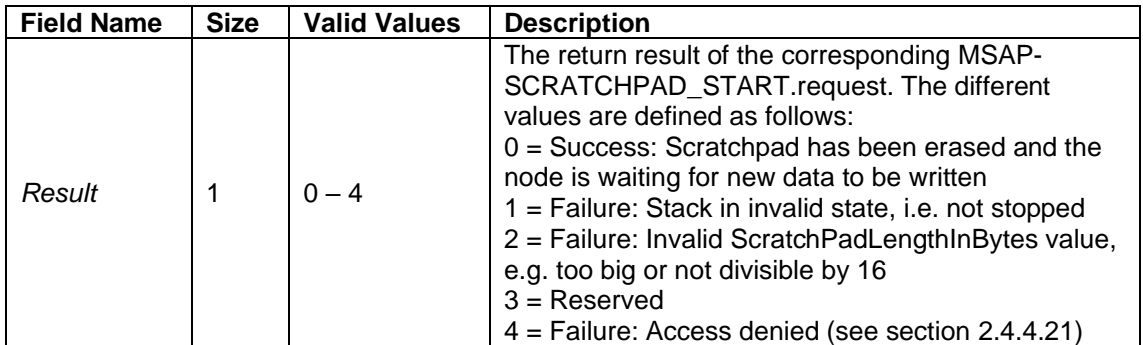

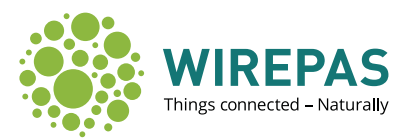

#### <span id="page-35-3"></span>**2.3.13.3. MSAP-SCRATCHPAD\_BLOCK.request**

Blocks of data for the OTAP scratchpad are written with MSAP-SCRATCHPAD\_BLOCK.request. Number of bytes of data to write can vary, with the following limitations:

- Number of bytes must be a multiple of four
- There may not be gaps in the blocks of data written and data from previously written blocks may not be overwritten
- The total number of bytes written with consecutive MSAP block requests must be equal to the number of bytes indicated in the preceding MSAP-SCRATCHPAD\_START.request

MSAP-SCRATCHPAD\_BLOCK.request frame is depicted i[n Figure 36.](#page-35-0)

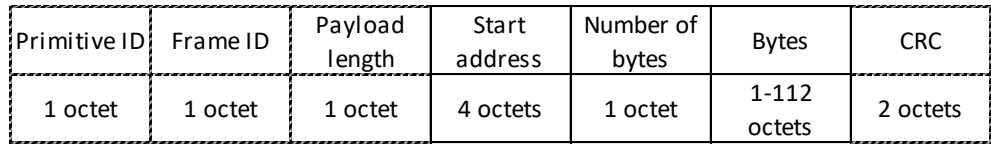

*Figure 36. MSAP-SCRATCHPAD\_BLOCK.request frame*

<span id="page-35-1"></span><span id="page-35-0"></span>The MSAP-SCRATCHPAD\_BLOCK.request frame fields are explained in [Table 31.](#page-35-1)

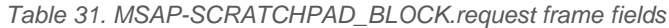

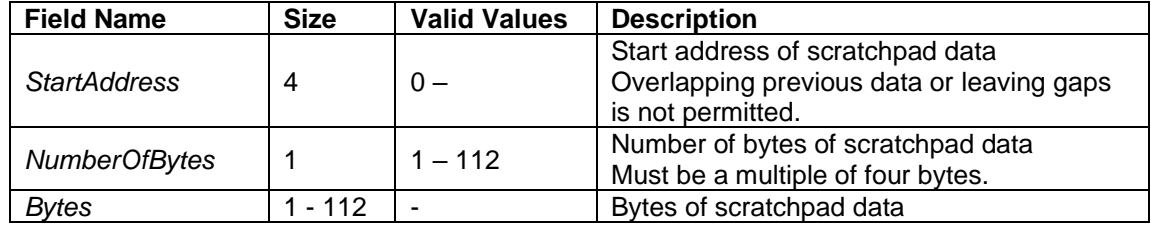

#### **2.3.13.4. MSAP-SCRATCHPAD\_BLOCK.confirm**

The MSAP-SCRATCHPAD\_BLOCK.confirm is issued by the stack in response to the MSAP-SCRATCHPAD\_BLOCK.request. The MSAP-SCRATCHPAD\_BLOCK.confirm frame is depicted in [Figure 37.](#page-35-2)

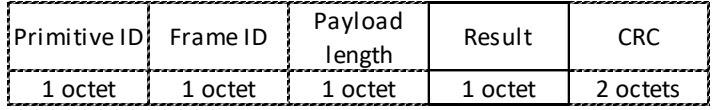

*Figure 37. MSAP-SCRATCHPAD\_BLOCK.confirm frame*

<span id="page-35-2"></span>The MSAP-SCRATCHPAD\_BLOCK.confirm frame fields are explained in [Table 32.](#page-36-0)

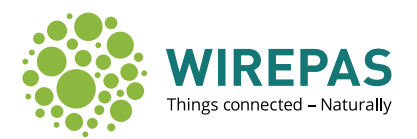

<span id="page-36-0"></span>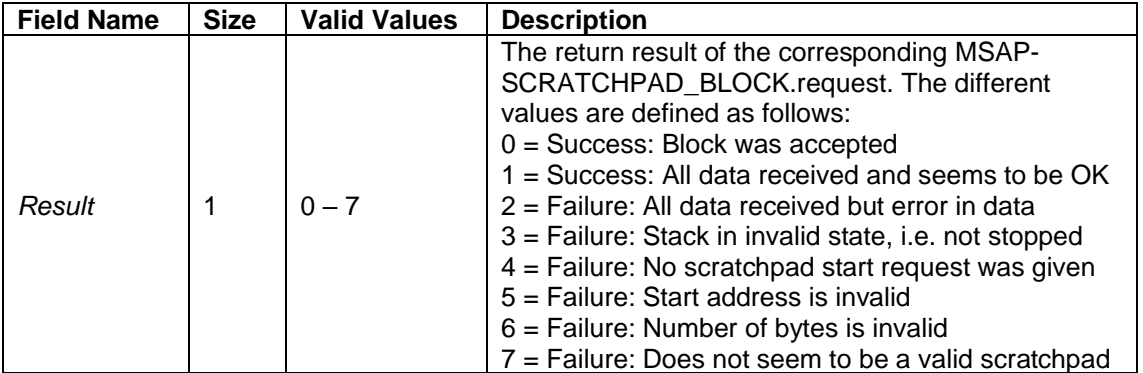

*Table 32. MSAP-SCRATCHPAD\_BLOCK.confirm frame fields*

Note: Any other result except 0 (block was accepted) means that writing the scratchpad has been terminated and another MSAP-SCRATCHPAD\_START.request must be issued before another MSAP-SCRATCHPAD\_BLOCK.request can be carried out.

#### **2.3.13.5. MSAP-SCRATCHPAD\_STATUS.request**

MSAP-SCRATCHPAD\_STATUS.request is issued by the application layer to query information about the OTAP scratchpad present in the node, as well as information about the scratchpad that produced the currently running stack firmware. The MSAP-SCRATCHPAD\_STATUS.request frame is depicted i[n Figure 38.](#page-36-1)

| Primitive IDI Frame ID |         | Payload<br>length | r Rr     |
|------------------------|---------|-------------------|----------|
| 1 octet                | 1 octet | 1 octet           | 2 octets |

*Figure 38. MSAP-SCRATCHPAD\_STATUS.request frame*

<span id="page-36-1"></span>The MSAP-SCRATCHPAD\_STATUS.request frame does not contain any payload.

#### **2.3.13.6. MSAP-SCRATCHPAD\_STATUS.confirm**

The MSAP-SCRATCHPAD\_STATUS.confirm is issued by the stack in response to the MSAP-SCRATCHPAD\_STATUS.request. There are several kinds of information in the status confirmation:

- Information about the OTAP scratchpad currently present in the node: its length, CRC, sequence number, etc.
- Information about the scratchpad that produced the currently running firmware: its length, CRC, sequence number, etc.
- Information about the currently running stack firmware: version numbers

By keeping track of several identifying pieces of information about the OTAP scratchpad that produced the currently running stack firmware, it is possible to unambiguously determine how the stack firmware ended up in the node.

If access is denied (see section [2.4.4.21\)](#page-60-0) a block of zeros is returned. The MSAP-SCRATCHPAD STATUS.confirm frame is depicted in [Figure 39.](#page-37-0)

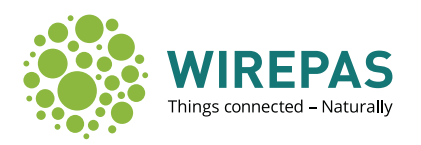

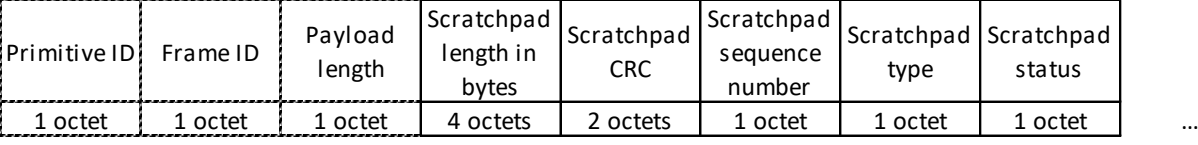

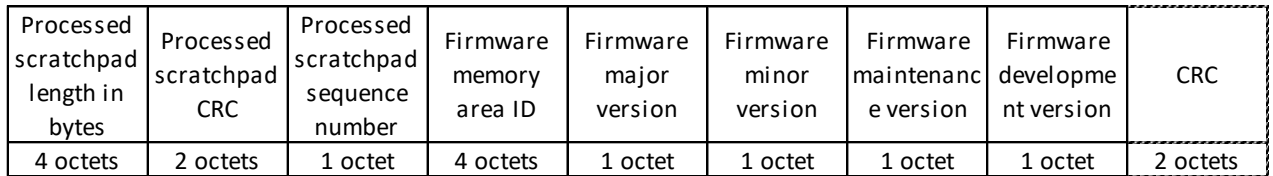

*Figure 39. MSAP-SCRATCHPAD\_STATUS.confirm frame*

#### <span id="page-37-1"></span><span id="page-37-0"></span>The MSAP-SCRATCHPAD\_STATUS.confirm frame fields are explained in [Table 33.](#page-37-1)

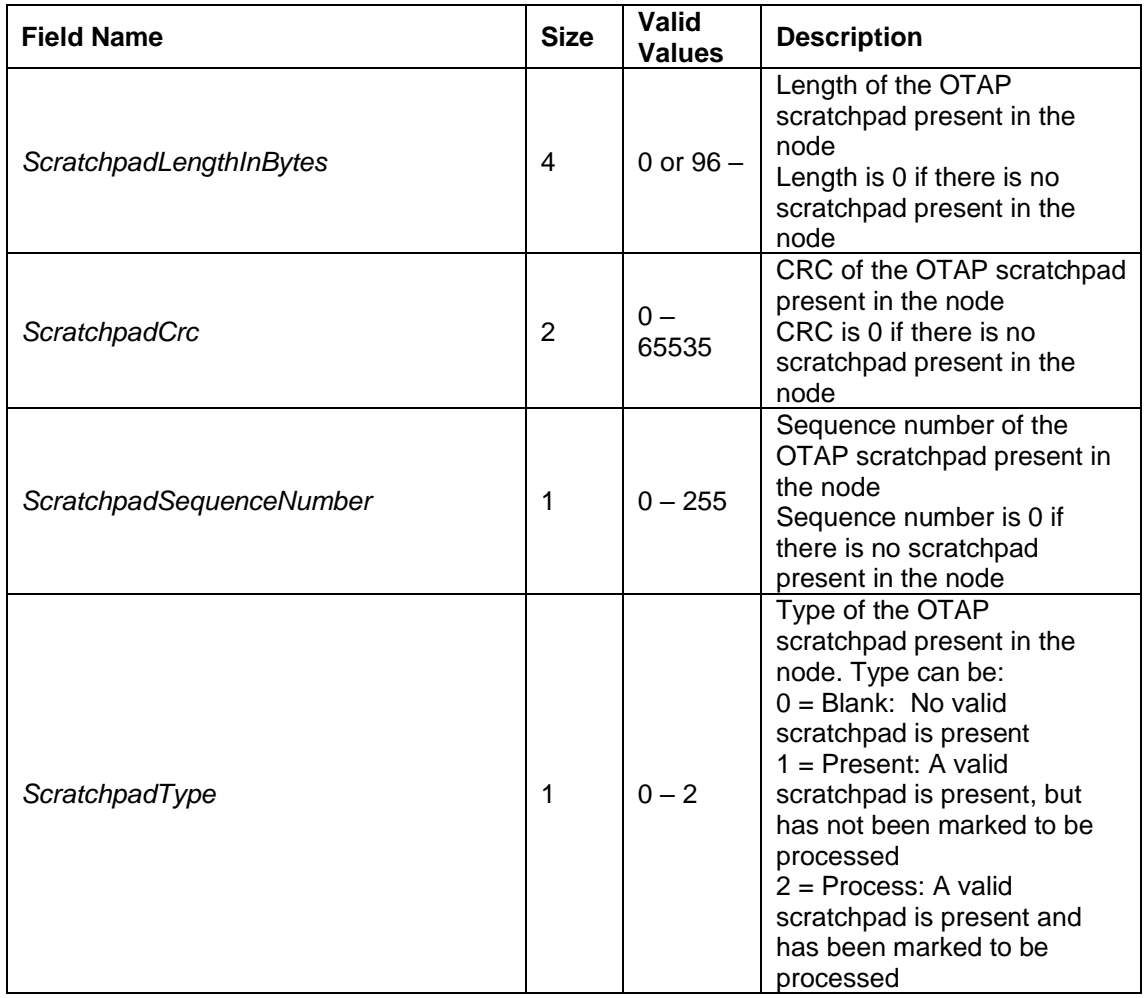

*Table 33. MSAP-SCRATCHPAD\_STATUS.confirm frame fields*

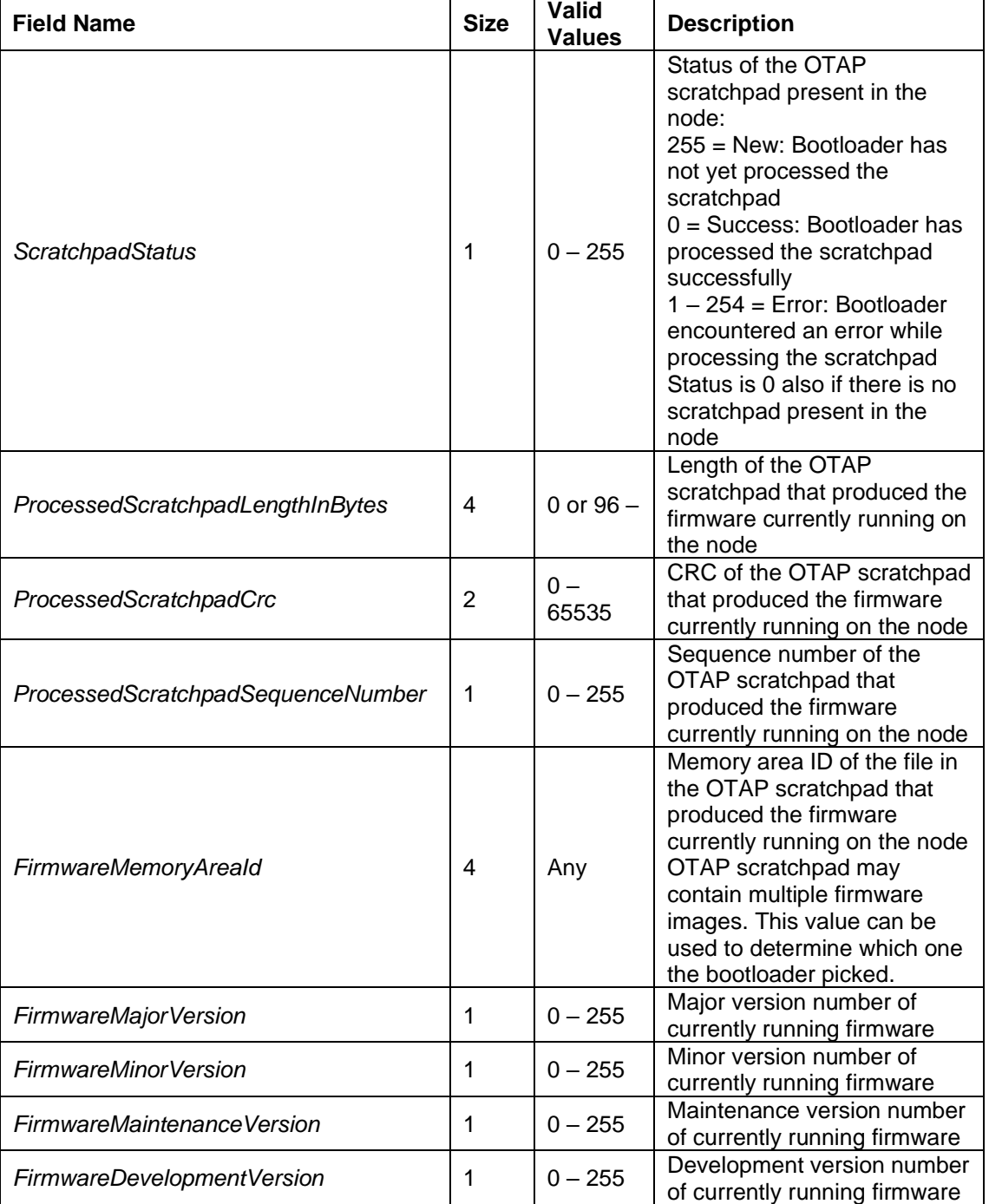

#### **2.3.13.7. MSAP-SCRATCHPAD\_UPDATE.request**

The application issues MSAP-SCRATCHPAD\_UPDATE.request to mark the OTAP scratchpad for processing by the bootloader. The bootloader will process the scratchpad contents on next reboot. See section [2.3.3.1](#page-20-3) on how to reboot the node. Note, that this request is only valid when the stack is in the stopped state.

MSAP-SCRATCHPAD\_UPDATE.request frame is depicted in [Figure 40.](#page-39-0)

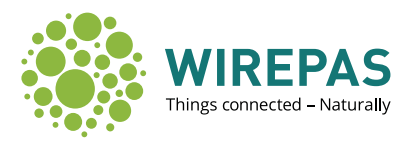

| Primitive | Frame ID | Payload<br>length | rvr      |
|-----------|----------|-------------------|----------|
| 1 octet   | 1 octet  | 1 octet           | 2 octets |

*Figure 40. MSAP-SCRATCHPAD\_UPDATE.request frame*

<span id="page-39-0"></span>The MSAP-SCRATCHPAD\_UPDATE.request frame does not contain any payload.

#### **2.3.13.8. MSAP-SCRATCHPAD\_UPDATE.confirm**

The MSAP-SCRATCHPAD\_UPDATE.confirm is issued by the stack in response to the MSAP-SCRATCHPAD\_UPDATE.request. The MSAP-SCRATCHPAD\_UPDATE.confirm frame is depicted in [Figure 41.](#page-39-1)

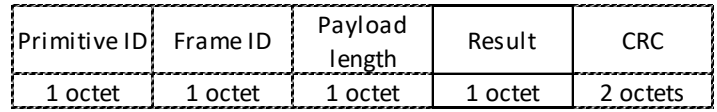

*Figure 41. MSAP-SCRATCHPAD\_UPDATE.confirm frame*

<span id="page-39-1"></span>The MSAP-SCRATCHPAD\_UPDATE.confirm frame fields are explained in [Table 34.](#page-39-2)

<span id="page-39-2"></span>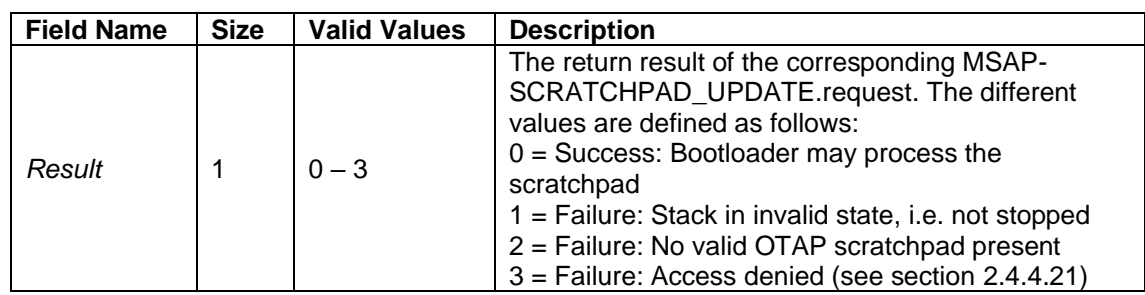

*Table 34. MSAP-SCRATCHPAD\_UPDATE.confirm frame fields*

#### **2.3.13.9. MSAP-SCRATCHPAD\_CLEAR.request**

The MSAP-SCRATCHPAD\_CLEAR.request is issued by the application when it wants to erase the OTAP scratchpad. Note, that this request is only valid when the stack is in the stopped state.

MSAP-SCRATCHPAD\_CLEAR.request frame is depicted in [Figure 42.](#page-39-3)

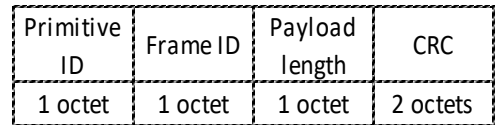

*Figure 42. MSAP-SCRATCHPAD\_CLEAR.request frame*

<span id="page-39-3"></span>The MSAP-SCRATCHPAD\_CLEAR.request frame does not contain any payload.

#### **2.3.13.10. MSAP-SCRATCHPAD\_CLEAR.confirm**

The MSAP-SCRATCHPAD\_CLEAR.confirm is issued by the stack in response to the MSAP-SCRATCHPAD\_CLEAR.request. The MSAP-SCRATCHPAD\_CLEAR.confirm frame is depicted in [Figure 43.](#page-40-1)

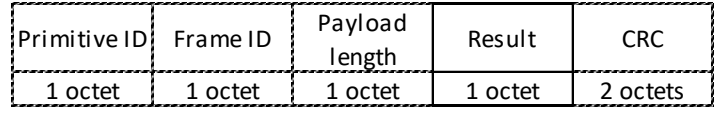

*Figure 43. MSAP-SCRATCHPAD\_CLEAR.confirm frame*

#### <span id="page-40-1"></span>The MSAP-SCRATCHPAD\_CLEAR.confirm frame fields are explained in [Table 35.](#page-40-2)

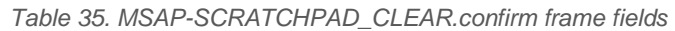

<span id="page-40-2"></span>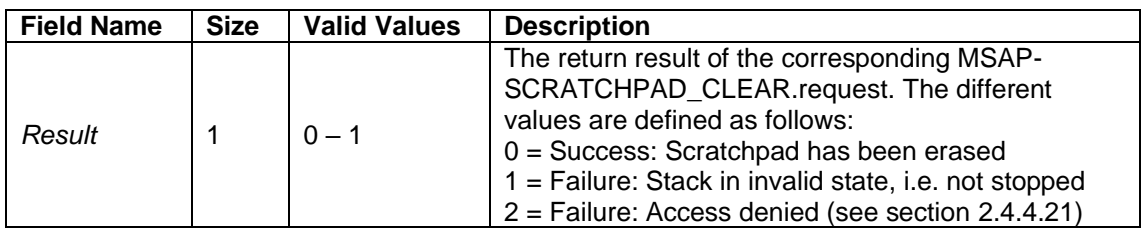

#### <span id="page-40-0"></span>**2.3.14.MSAP-NON-ROUTER LONG SLEEP (NRLS) Service**

The Non-Router Long Sleep (NRLS) is a service used to sleep Wirepas Mesh stack for time periods. Once waking-up from the sleep, Wirepas Mesh stack wakes up from the sleep without system reset. During Wirepas Mesh stack sleep the NRLS services over Dual-MCU API are available. Before entering to NRLS sleep, Wirepas Mesh stack needs to be running.

In order to use NRLS servicethe cNodeRole (as defined in [Table 51\)](#page-55-0) needs to be configured to stack as 0x03 (non router node). Any other node role settings do not allow to use NRLS functionality..

The MSAP-NON-ROUTER LONG SLEEP service includes following primitives:

- MSAP-NRLS.request
- MSAP-NRLS.confirm
- MSAP-NRLS\_STOP.request
- MSAP-NRLS\_STOP.confirm
- MSAP-NRLS\_STATE\_GET.request
- MSAP-NRLS\_STATE\_GET.response
- MSAP-NRLS\_GOTOSLEEP\_INFO.request
- MSAP-NRLS\_GOTOSLEEP\_INFO.response

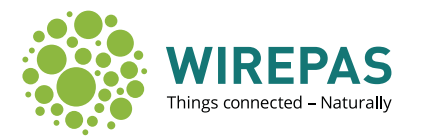

#### **2.3.14.1. MSAP-NRLS.request**

This command shall start the Wirepas Mesh stack sleep for defined time.

|         | Primitive ID Frame ID | Pavload<br>length | <b>NRLS</b> time | AppConfig<br>wait time | <b>CRC</b> |
|---------|-----------------------|-------------------|------------------|------------------------|------------|
| 1 octet | 1 octet               | 1 octet           | 4 octets         | 4 octet                | 2 octets   |

*Figure 44: MSAP-NRLS.request frame*

The MSAP-NRLS.request frame field is explained in following table.

| <b>Field Name</b>   | <b>Size</b> | <b>Valid Values</b> | <b>Description</b>                                                                                                    |
|---------------------|-------------|---------------------|----------------------------------------------------------------------------------------------------|
| <b>NRLS</b> time    | 4           | 0 to 0x93A80        | $0 =$ Starts Wirepas Mesh stack sleep for<br>maximum value of 0x93A80 seconds (7<br>days)<br>Other values $=$ sleep time in seconds                                      |
| Appconfig wait time | 4           | $0x04$ to $0x258$   | $0 =$ App config is not awaited before<br>going to sleep<br>Other values $=$ Time used to wait for<br>app config data is received from<br>network before going to sleep. |

*Table 36: MSAP-NRLS.request frame fields*

Wirepas Mesh stack sleep time is expressed in seconds. Sleep time starts when node gets disconnected from Mesh network. To disconnect from the network, some time is needed for signaling before disconnection is completed (the NRLS time does not include this time needed for signaling before going to sleep). Signaling before actual stack sleep start might take time up to 30 seconds or more depending of used radio.

If the time when waking up from NRLS sleep and going back to NRLS sleep is very short and app config is used to signal to the network e.g. overhaul state, good practice is to have Appconfig wait time long enough (minimum 4 seconds) to make sure that app config data is received before going to NRLS sleep (see more information in [1]).

#### **2.3.14.2. MSAP-NRLS.confirm**

The return result of the corresponding MSAP-NRLS.request is received in MSAP-NRLS.confirm message.

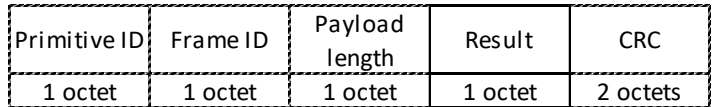

*Figure 45: MSAP-NRLS.confirm frame*

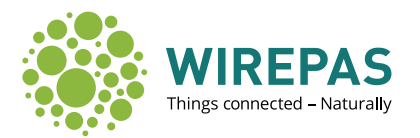

| <b>Field Name</b> | <b>Size</b> | <b>Valid Values</b> | <b>Description</b>                                  |
|-------------------|-------------|---------------------|-----------------------------------------------------|
|                   |             |                     | $0 = Success: NRLS started$                         |
|                   |             |                     | $1 =$ Failure: Invalid stack state                  |
| Result            |             | 0, 1, 2, 5, 6       | $2$ = Failure: Invalid stack role                   |
|                   |             |                     | 5 = Failure: Invalid value                          |
|                   |             |                     | $6$ = Failure: Access denied (see section 2.4.4.21) |

*Table 37: MSAP-NRLS.confirm frame fields*

#### **2.3.14.3. MSAP-NRLS\_STOP.request**

This command shall wakeup the Wirepas Mesh stack from NRLS sleep.

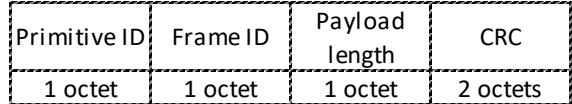

*Figure 46:MSAP-NRLS\_STOP.request*

#### **2.3.14.4. MSAP-NRLS\_STOP.confirm**

The MSAP-NRLS\_STOP.confirm issued by the stack as a response to the MSAP-NRLS\_STOP.request. The MSAP-NRLS\_STOP.confirm frame is depicted in Figure 52.

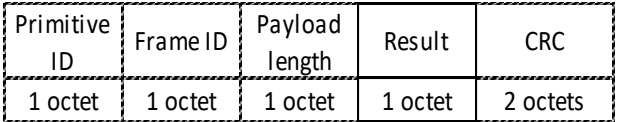

*Figure 47: MSAP-NRLS\_STOP.confirm frame*

The MSAP-NRLS\_STOP.confirm frame fields are explained in following table.

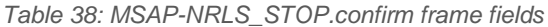

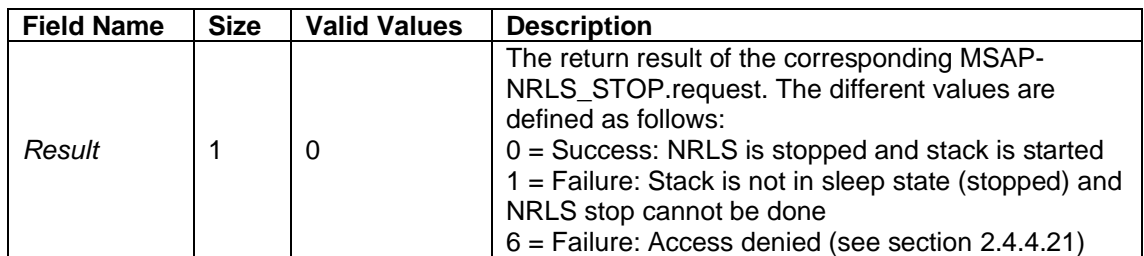

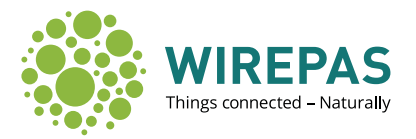

#### **2.3.14.5. MSAP-NRLS\_STATE\_GET.request**

This command shall query NRLS state from the Wirepas Mesh stack.

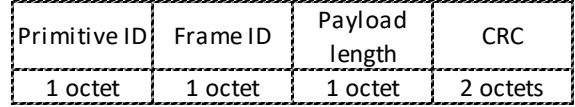

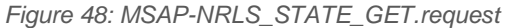

#### **2.3.14.6. MSAP-NRLS\_STATE\_GET.response**

The MSAP-NRLS\_STATE\_GET.response issued by the stack as a response to the MSAP-NRLS\_STATE\_GET.request.

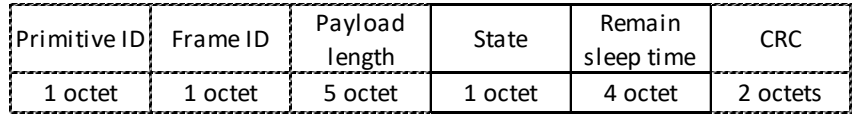

*Figure 49: MSAP-NRLS\_SATE\_GET.response*

The MSAP-NRLS STATE GET.response frame fields are explained in following table.

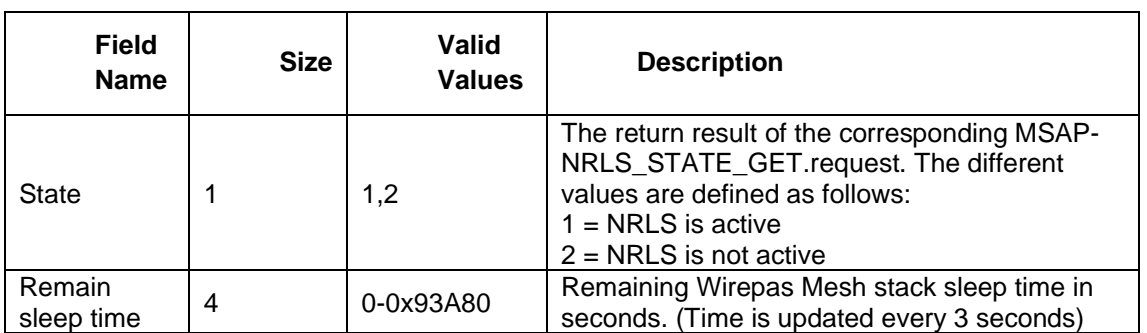

*Table 39: MSAP-NRLS*\_STATE\_GET.response *frame fields*

#### **2.3.14.7. MSAP-NRLS\_GOTOSLEEP\_INFO.request**

Request time in seconds which was used in previous NRLS sleep request starting from application NRLS sleep request until stack enters to NRLS sleep. Returned time in MSAP-NRLS\_GOTOSLEEP\_INFO.response includes total time used including application callbacks during that period.

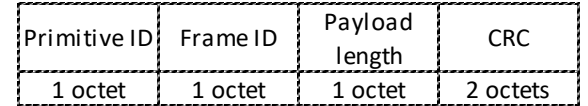

*Figure 50: MSAP-NRLS\_GOTOSLEEP\_INFO.request*

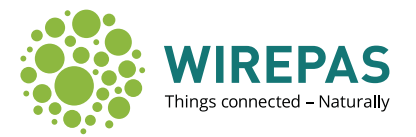

#### **2.3.14.8. MSAP- NRLS\_GOTOSLEEP\_INFO.response**

The MSAP-NRLS\_GOTOSLEEP\_INFO.response issued by the stack as a response to the MSAP-NRLS\_GOTOSLEEP.request.

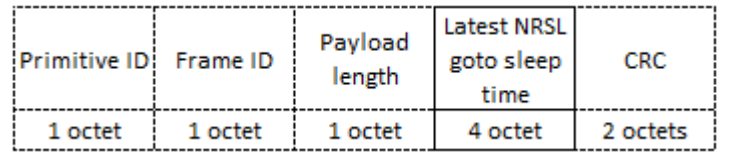

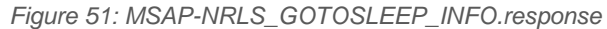

#### The MSAP-NRLS\_GOTOSLEEP\_INFO.response frame fields are explained in following table.

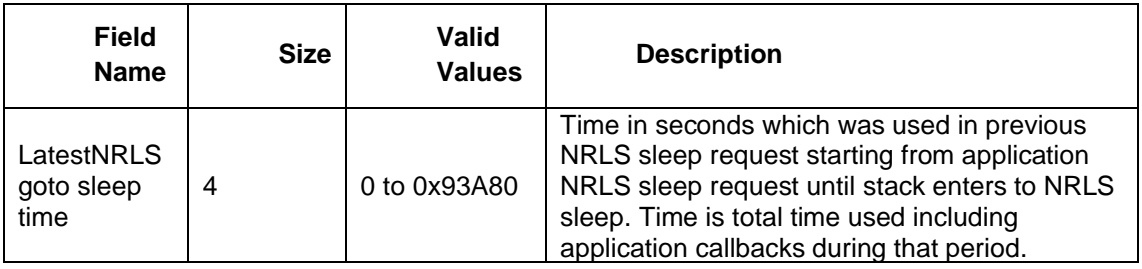

*Table 40: MSAP-NRLS*\_GOTOSLEEP\_INFO.response *frame fields*

#### <span id="page-44-0"></span>**2.3.15.MSAP-MAX\_MESSAGE\_QUEUING Service**

The maximum message queuing services are used to change or read the current value of the time for how long the message is hold in the node's queue before it is discarded. Queuing time can be changed to normal and high priority messages.

Select queuing time carefully, too short value might cause unnecessary message drops and too big value filling up message queues. For consistent performance it is recommended to use the same queuing time in the whole network.

Minimum queuing time shall be bigger than access cycle interval in TDMA networks. It is recommended to use multiples of access cycle interval (+ extra) to give time for message repetitions, higher priority messages taking over the access slot etc. Access cycle is not limiting the minimum value in CSMA-CA networks.

Precision of the time when message is discarded depends on the checking interval of message's age. Interval is 1s in CSMA-CA and 15s for energy saving reasons in TDMA networks i.e. precision is 1s or 15s depending on used channel access method.

The MSAP-MAX\_MESSAGE\_QUEUING service includes following primitives:

- MSAP-MAX\_QUEUE\_TIME\_WRITE.request
- MSAP-MAX\_QUEUE\_TIME\_WRITE.confirm
- MSAP-MAX\_QUEUE\_TIME\_READ.request
- MSAP-MAX\_QUEUE\_TIME\_READ.confirm

#### **2.3.15.1. MSAP-MAX\_QUEUE\_TIME\_WRITE.request**

This request is issued by the application layer to change the maximum queuing time for messages. The request frame is depicted in [Figure 52.](#page-45-0)

![](_page_45_Picture_1.jpeg)

![](_page_45_Picture_278.jpeg)

*Figure 52 MSAP-MAX\_QUEUE\_TIME\_WRITE.request*

<span id="page-45-1"></span><span id="page-45-0"></span>The MSAP-MAX\_QUEUE\_TIME\_WRITE.request frame fields are explained in [Table 41.](#page-45-1)

*Table 41 MSAP-MAX\_QUEUE\_TIME\_WRITE.request frame fields*

| <b>Field</b><br><b>Name</b> | <b>Size</b> | <b>Valid Values</b> | <b>Description</b>                                                                                                    |
|-----------------------------|-------------|---------------------|----------------------------------------------------------------------------------------------------|
| Priority                    |             | $0 - 1$             | Message priority which queuing time to be<br>set.<br>$0 =$ User traffic class 0, i.e. normal priority<br>1 = User traffic class 1, i.e. high priority.                                      |
| Time                        | 4           | $2 - 65534$         | Maximum queuing time in seconds.<br>Read instructions in chapter 2.3.15.<br>Default time values after factory reset:<br>Normal priority: $600s = 10$ min.<br>High priority: $300s = 5$ min. |

#### **2.3.15.2. MSAP-MAX\_QUEUE\_TIME\_WRITE.confirm**

The MSAP-MAX\_QUEUE\_TIME\_WRITE.confirm is issued in response to the MSAP-MAX\_QUEUE\_TIME\_WRITE.request. The confirmation frame is depicted i[n Figure 53.](#page-45-2)

![](_page_45_Picture_279.jpeg)

*Figure 53 MSAP-MAX\_QUEUE\_TIME\_WRITE.confirm*

<span id="page-45-3"></span><span id="page-45-2"></span>The MSAP-MAX\_QUEUE\_TIME\_WRITE.confirm frame fields are explained in [Table 42.](#page-45-3)

![](_page_45_Picture_280.jpeg)

![](_page_45_Picture_281.jpeg)

#### **2.3.15.3. MSAP-MAX\_QUEUE\_TIME\_READ.request**

This request is issued by the application layer to read the current value of the maximum queuing time. The request frame is depicted in [Figure 54.](#page-46-1)

![](_page_46_Picture_0.jpeg)

![](_page_46_Picture_349.jpeg)

*Figure 54 MSAP-MAX\_QUEUE\_TIME\_READ.request*

<span id="page-46-2"></span><span id="page-46-1"></span>The MSAP-MAX\_QUEUE\_TIME\_READ.request frame fields are explained in [Table 43.](#page-46-2)

*Table 43 MSAP-MAX\_QUEUE\_TIME\_READ.request frame fields*

![](_page_46_Picture_350.jpeg)

#### **2.3.15.4. MSAP-MAX\_QUEUE\_TIME\_READ.confirm**

The MSAP-MAX\_QUEUE\_TIME\_READ.confirm is issued in response to the MSAP-MAX\_QUEUE\_TIME\_READ.request. The confirmation frame is depicted in [Figure 55.](#page-46-3)

![](_page_46_Picture_351.jpeg)

*Figure 55 MSAP-MAX\_QUEUE\_TIME\_READ.confirm*

<span id="page-46-4"></span><span id="page-46-3"></span>The MSAP-MAX\_QUEUE\_TIME\_READ.confirm frame fields are explained in [Table 44.](#page-46-4)

*Table 44 MSAP-MAX\_QUEUE\_TIME\_READ.confirm frame fields*

| <b>Field</b><br><b>Name</b> | <b>Size</b> | <b>Valid Values</b> | <b>Description</b>                                                                                                    |
|-----------------------------|-------------|---------------------|----------------------------------------------------------------------------------------------------|
| Result                      |             | 0, 3                | The return result of the corresponding MSAP-<br>MAX_QUEUE_TIME_READ.request:<br>$0 = Success$<br>$3 =$ Failure: Invalid priority |
| Time                        | 2           | $2 - 65534$         | Read value of maximum queuing time in<br>seconds.                                                                                |

#### <span id="page-46-0"></span>**2.3.16.MSAP Attributes**

<span id="page-46-5"></span>The MSAP attributes are specified in [Table 45.](#page-46-5)

![](_page_46_Picture_352.jpeg)

![](_page_46_Picture_353.jpeg)

![](_page_47_Picture_1.jpeg)

![](_page_47_Picture_303.jpeg)

#### <span id="page-47-1"></span>**2.3.16.1. mStackStatus**

![](_page_47_Picture_304.jpeg)

The Stack status attribute indicates whether the stack is running or not, and whether it can be started. The stack status is a bit field with individual bits defined in [Table 46.](#page-47-3)

![](_page_47_Picture_305.jpeg)

<span id="page-47-3"></span>![](_page_47_Picture_306.jpeg)

#### <span id="page-47-2"></span>**2.3.16.2. mPDUBufferUsage**

![](_page_47_Picture_307.jpeg)

The PDUs processed by the stack are stored in a buffer. There is a maximum limit for the number of PDUs that can fit in the buffer (see CSAP *cPDUBufferSize* attribute in section [2.4.4.6\)](#page-56-0). The *mPDUBufferUsage* attribute tells how many PDU items there are in the buffer at the moment.

#### <span id="page-47-0"></span>**2.3.16.3. mPDUBufferCapacity**

![](_page_47_Picture_308.jpeg)

The *mPDUBufferCapacity* attribute indicates the number of PDUs that can still fit in the stack PDU buffer at the moment (i.e. *cPDUBufferSize - mPDUBufferUsage*).

![](_page_48_Picture_0.jpeg)

![](_page_48_Picture_1.jpeg)

#### <span id="page-48-0"></span>**2.3.16.4. mEnergy**

![](_page_48_Picture_258.jpeg)

The stack can use in its route cost calculations the state of energy remaining in each node. The state can be set with the *mEnergy* attribute. It is a value between 0 and 255, where 0 corresponds to a state where the node is almost out of energy and 255 corresponds to a state where maximum amount of energy is available.

The value is currently used in route cost calculations with a granularity of 32 units. In other words, the energy value must change by at least 32 units for it to affect the cost calculations.

This attribute is intended to be set by the application periodically, to enable the stack routing layer to use energy parameter in cost and route calculation.

The specifics on how the remaining energy is measured is left for the responsibility of the application due to fact that different power sources and measurement circuits may be used depending on the implementation.

#### <span id="page-48-1"></span>**2.3.16.5. mAutostart**

![](_page_48_Picture_259.jpeg)

The stack auto-start function starts the stack automatically after boot (e.g. when returning from power down or when the stack is internally booted). A value of 1 enables auto-start, 0 disables it.

#### <span id="page-48-2"></span>**2.3.16.6. mRouteCount**

![](_page_48_Picture_260.jpeg)

Whenever there is a route to sink, the *mRouteCount* attribute is 1, otherwise 0.

#### <span id="page-48-3"></span>**2.3.16.7. mSystemTime**

![](_page_48_Picture_261.jpeg)

The stack keeps track of time in 1/128 s increments. Attribute *mSystemTime* can be used to read the amount of time elapsed from the stack startup. *mSystemTime* wraps back to 0 about every 388 days.

#### <span id="page-48-4"></span>**2.3.16.8. mAccessCycleRange**

Attribute ID 9

![](_page_49_Picture_1.jpeg)

![](_page_49_Picture_286.jpeg)

Normally the stack chooses a suitable access cycle automatically, between 2, 4 or 8 seconds, depending on the amount of network traffic. Some applications may need to further limit the access cycle durations in use. Attribute *mAccessCycleRange* can be used to do that.

Two 16-bit values are packed in one 32-bit attribute: top 16 bits contain the maximum access cycle duration, bottom 16 bits contain the minimum access cycle duration. Access cycle durations are expressed in milliseconds, so valid values for minimum and maximum are 2000, 4000 and 8000.

If *mAccessCycleRange* is not set, or maximum > minimum, the stack chooses an appropriate access cycle based on the amount of network traffic. If maximum = minimum, the user can force the access cycle to a specific duration. *mAccessCycleRange* is not set by default. Only a factory reset (see section [2.4.3\)](#page-52-0) can restore *mAccessCycleRange* back to the unset state.

Note: When CSMA-CA mode is set as device role (see chapte[r2.4.4.4\)](#page-54-0), setting *mAccessCycleRange* cannot be done

#### <span id="page-49-0"></span>**2.3.16.9. mAccessCycleLimits**

![](_page_49_Picture_287.jpeg)

The *mAccessCycleLimits* attribute can be read to determine the valid values for *mAccessCycleRange* (see section [2.3.16.8\)](#page-48-4). Similarly to *mAccessCycleRange*, two 16-bit values are packed in one 32-bit attribute: top 16 bits contain the maximum valid access cycle duration, bottom 16 bits contain the minimum valid access cycle duration.

In current Wirepas Mesh firmware release, the value of *mAccessCycleLimits* is (8000 << 16) + 2000, or 0x1f4007d0, i.e. the minimum valid access cycle duration is 2000 ms and the maximum valid access cycle duration is 8000 ms. (4000 ms is also a valid access cycle duration, but that possibility is not encoded in the value of *mAccessCycleLimits*.)

#### <span id="page-49-1"></span>**2.3.16.10. mCurrentAccessCycle**

![](_page_49_Picture_288.jpeg)

The *mCurrentAccessCycle* attribute reports the currently used access cycle, in milliseconds.

#### <span id="page-49-2"></span>**2.3.16.11. mScratchpadBlockMax**

![](_page_49_Picture_289.jpeg)

![](_page_50_Picture_1.jpeg)

The attribute *mScratchpadBlockMax* contains the value for maximum number of bytes in an MSAP-SCRATCHPAD\_BLOCK request (see section [2.3.13.3\)](#page-35-3).

<span id="page-50-0"></span>![](_page_50_Picture_247.jpeg)

![](_page_50_Picture_248.jpeg)

The attribute *mMulticastGroups* tells in which multicast groups the device belongs to. When data packet is sent with multicast group address (see chapter [2.1\)](#page-9-0), only nodes belonging to that group will receive it. Each group is 4 octets long with following value ranges:

- 0: Don't care value
- 1-0x00FF FFFF: Belonging to multicast groups 0x8000 0001-0x80FF FFFF
- Other values reserved for future use

Note: Albeit the chapter [2.1](#page-9-0) defines the multicast addresses to be in range between 0x80000000- 0x80FFFFFF, MSB byte (0x80) is not used in this attribute. As well, it is not possible to declare membership to group 0x80000000 (since 3 LSB bytes would be 0).

The value of the attribute is the collection of 10 groups. All values **must**be given. If device belongs to less than 10 groups, use value 0 of don't care value. Devices don't have to belong to any groups (which is default value). Don't care values can reside at the middle of the sequence. Same value can present multiple times in the sequence. Addresses can reside in the sequence in any order.

When data is transmitted to the multicast groups, all the nodes that belong to that group receive the message. Few examples:

| Value of the attribute | <b>Description</b>                                                                          |  |
|------------------------|---------------------------------------------------------------------------------------------|--|
| 0x01000000 0x00000000  |                                                                                             |  |
| 0x00000000 0x00000000  |                                                                                             |  |
| 0x00000000 0x00000000  | Device belongs to multicast group 0x8000 0001 only                                          |  |
| 0x00000000 0x00000000  |                                                                                             |  |
| 0x00000000 0x00000000  |                                                                                             |  |
| 0x01000000 0x02000000  |                                                                                             |  |
| 0x03000000 0x04000000  | Device belongs to multicast groups 0x8000 0001 -<br>0x8000 000A.                            |  |
| 0x05000000 0x06000000  |                                                                                             |  |
| 0x07000000 0x08000000  |                                                                                             |  |
| 0x09000000 0x0A000000  |                                                                                             |  |
| 0x0A000000 0x09000000  |                                                                                             |  |
| 0x08000000 0x07000000  | Device belongs to multicast groups 0x8000 0001 -<br>0x8000 000A. Values can be in any order |  |
| 0x06000000 0x05000000  |                                                                                             |  |
| 0x04000000 0x03000000  |                                                                                             |  |
| 0x02000000 0x01000000  |                                                                                             |  |
| 0x00000000 0x00000000  |                                                                                             |  |
| 0x00000000 0x00000000  | Device does not belong to any group                                                         |  |
| 0x00000000 0x00000000  |                                                                                             |  |
| 0x00000000 0x00000000  |                                                                                             |  |
| 0x00000000 0x00000000  |                                                                                             |  |

*Table 47: mMulticastGroups examples*

![](_page_51_Picture_1.jpeg)

![](_page_51_Picture_227.jpeg)

# <span id="page-51-0"></span>**2.4. Configuration Services (CSAP)**

The configuration services are used to control the stack configuration.

#### <span id="page-51-1"></span>**2.4.1. CSAP-ATTRIBUTE\_WRITE Service**

The CSAP-ATTRIBUTE WRITE service can be used by the application layer to write the configuration attributes to the stack. The CSAP-ATTRIBUTE\_WRITE service includes the following primitives:

- CSAP-ATTRIBUTE\_WRITE.request
- CSAP-ATTRIBUTE WRITE.confirm

The CSAP-ATTRIBUTE\_WRITE service primitives' frame formats are identical with the MSAP-ATTRIBUTE\_WRITE service (See section [2.3.8\)](#page-26-0). Only differences are used primitive IDs and valid attributes that can be read/written. For valid CSAP attributes see section [2.4.4.](#page-53-0)

Note: The configuration attributes can only be written when the stack is in stopped state.

#### <span id="page-51-2"></span>**2.4.2. CSAP-ATTRIBUTE\_READ Service**

The CSAP-ATTRIBUTE\_READ service can be used by the application layer to read the configuration attributes from the stack. The CSAP-ATTRIBUTE\_READ service includes the following primitives:

- CSAP-ATTRIBUTE\_READ.request
- CSAP-ATTRIBUTE\_READ.confirm

The CSAP-ATTRIBUTE\_READ service primitives' frame formats are identical with the MSAP-ATTRIBUTE\_READ service (See section [2.3.9\)](#page-27-0). Only differences are used primitive IDs and valid attributes that can be read/written. For valid CSAP attributes see section [2.4.4.](#page-53-0)

![](_page_52_Picture_1.jpeg)

#### <span id="page-52-0"></span>**2.4.3. CSAP-FACTORY\_RESET Service**

The persistent attributes can be cleared using the CSAP-FACTORY\_RESET service. The CSAP-FACTORY RESET service includes the following primitives:

- CSAP-FACTORY\_RESET.request
- CSAP-FACTORY\_RESET.confirm

#### **2.4.3.1. CSAP-FACTORY\_RESET.request**

The CSAP-FACTORY\_RESET.request issued by the application layer when the persistent attributes should be cleared. The CSAP-FACTORY\_RESET.request frame is depicted in [Figure](#page-52-1)  [56.](#page-52-1)

![](_page_52_Picture_251.jpeg)

*Figure 56. CSAP-FACTORY\_RESET.request frame*

<span id="page-52-1"></span>The CSAP-FACTORY\_RESET.request frame fields (solid border in the figure) are explained in [Table 48.](#page-52-2)

*Table 48. CSAP-FACTORY\_RESET.request frame fields*

<span id="page-52-2"></span>

| <b>Field Name</b> | <b>Size</b> | <b>Valid Values</b>                      | <b>Description</b>                                                              |
|-------------------|-------------|------------------------------------------|---------------------------------------------------------------------------------|
| ResetKey          | 4           | 0x74 0x49 0x6F 0x44<br>("DoIt" in ASCII) | Special key value used to verify that user<br>wants to clear persistent values. |

#### **2.4.3.2. CSAP-FACTORY\_RESET.confirm**

The CSAP-FACTORY RESET.confirm issued by the stack as a response to the CSAP-FACTORY\_RESET.request. The CSAP-FACTORY\_RESET.confirm frame is depicted in [Figure](#page-52-3)  [57.](#page-52-3)

![](_page_52_Picture_252.jpeg)

*Figure 57. CSAP-FACTORY\_RESET.confirm frame*

<span id="page-52-3"></span>The CSAP-FACTORY\_RESET.confirm frame fields are explained i[n](#page-52-4)

<span id="page-52-4"></span>[Table 49.](#page-52-4)

*Table 49. CSAP-FACTORY\_RESET.confirm frame fields*

![](_page_52_Picture_253.jpeg)

![](_page_53_Picture_1.jpeg)

#### <span id="page-53-0"></span>**2.4.4. CSAP Attributes**

<span id="page-53-1"></span>The CSAP attributes are specified in [Table 50.](#page-53-1)

![](_page_53_Picture_369.jpeg)

*Table 50. CSAP attributes*

#### <span id="page-53-2"></span>**2.4.4.1. cNodeAddress**

![](_page_53_Picture_370.jpeg)

Attribute *cNodeAddress* sets the address of the node. See section [2.1](#page-9-0) for details.

#### <span id="page-53-3"></span>**2.4.4.2. cNetworkAddress**

![](_page_53_Picture_371.jpeg)

*cNetworkAddress*, the network address, is used by the radio to detect valid transmissions and to filter out both noise and other transmissions which do not belong to the same network. The network address must be identical for all nodes within the same network. Multiple Wirepas Mesh networks can coexist within an area, if they are configured to use different network addresses.

Due to the way radios detect valid transmissions, some network addresses are better than others. A good network address should have no repetition or patterns. Examples of poor network addresses: 0x000000, 0xFFFFFF, 0xAAAAAA, 0x555555. When choosing a network address for a network, using a 24-bit random number as the network address is recommended.

![](_page_54_Picture_1.jpeg)

#### <span id="page-54-1"></span>**2.4.4.3. cNetworkChannel**

![](_page_54_Picture_143.jpeg)

Each network has a default channel, set by the *cNetworkChannel* attribute. The network channel must be identical for all nodes within the same network. Available radio channel range depends on the radio hardware and frequency band of operation. See attribute *cChannelLimits* in section [2.4.4.15.](#page-58-1)

The network channel is used for finding neighbors in a situation where no neighbors are yet known, e.g. right after the stack has started.

#### <span id="page-54-0"></span>**2.4.4.4. cNodeRole**

![](_page_54_Picture_144.jpeg)

A Wirepas Mesh network consists of sinks, routing nodes and non-routing nodes. Attribute *cNodeRole* sets the node role. A valid roles are listed i[n Table 51.](#page-55-0)

![](_page_55_Picture_1.jpeg)

<span id="page-55-0"></span>![](_page_55_Picture_341.jpeg)

#### *Table 51. Node roles*

![](_page_56_Picture_1.jpeg)

#### <span id="page-56-1"></span>**2.4.4.5. cMTU**

![](_page_56_Picture_272.jpeg)

Attribute *cMTU* contains the Maximum Transmission Unit (MTU) i.e. maximum APDU payload size in octets.

#### <span id="page-56-0"></span>**2.4.4.6. cPDUBufferSize**

![](_page_56_Picture_273.jpeg)

The PDUs processed by the stack are stored in a buffer. There is a maximum limit for the number of PDUs that can fit in the buffer, as indicated by the *cPDUBufferSize* attribute. See sections [2.3.16.2](#page-47-2) an[d 2.3.16.3](#page-47-0) for information about current PDU buffer usage.

#### <span id="page-56-2"></span>**2.4.4.7. cScratchpadSequence**

![](_page_56_Picture_274.jpeg)

Attribute *cScratchpadSequence* indicates the sequence number of the OTAP scratchpad present in the node, or 0 if there is no scratchpad stored in the node.

#### <span id="page-56-3"></span>**2.4.4.8. cMeshAPIVersion**

![](_page_56_Picture_275.jpeg)

The *cMeshAPIVersion* attribute can be read to determine which version of Wirepas Mesh Dual-MCU API is implemented by the current stack firmware version.

#### <span id="page-56-4"></span>**2.4.4.9. cFirmwareMajor**

![](_page_56_Picture_276.jpeg)

The *cFirmwareMajor* attribute stores the firmware release major version number, i.e. the first number in the four-part version number: **major**.minor.maintenance.development.

![](_page_57_Picture_1.jpeg)

#### <span id="page-57-0"></span>**2.4.4.10. cFirmwareMinor**

![](_page_57_Picture_277.jpeg)

The *cFirmwareMinor* attribute stores the firmware release minor version number, i.e. the second number in the four-part version number: major.**minor**.maintenance.development.

#### <span id="page-57-1"></span>**2.4.4.11. cFirmwareMaintenance**

![](_page_57_Picture_278.jpeg)

The *cFirmwareMaintenance* attribute stores the firmware release maintenance version number, i.e. the third number in the four-part version number: major.minor.**maintenance**.development.

#### <span id="page-57-2"></span>**2.4.4.12. cFirmwareDevelopment**

![](_page_57_Picture_279.jpeg)

The *cFirmwareDevelopment* attribute stores the firmware release development version number, i.e. the fourth number in the four-part version number: major.minor.maintenance.**development**.

#### <span id="page-57-3"></span>**2.4.4.13. cCipherKey**

![](_page_57_Picture_280.jpeg)

Attribute *cCipherKey* sets the key that is used for encrypting radio transmissions. A value of 0xFF..FF means that the key is not set.

It is not possible to read the encryption key back. However, it is possible to detect whether a key is set or not. When reading the key value, the error value 4 (Failure: Invalid attribute value or attribute value not yet set) indicates that key is not set. And error value of 5 (Failure: Write-only attribute) indicates that the key has been set. Writing a key value with all bits set (0xFF..FF) clears the key.

Note: In order for encryption to be enabled, both Cipher and Authentication keys must be set. If only one of them is set, no encryption or authentication is performed.

#### <span id="page-57-4"></span>**2.4.4.14. cAuthenticationKey**

![](_page_57_Picture_281.jpeg)

![](_page_58_Picture_1.jpeg)

![](_page_58_Picture_236.jpeg)

Attribute *cAuthenticationKey* sets the key that is used for verifying the authenticity of received data. A value of 0xFF..FF means that the key is not set.

It is not possible to read the authentication key back. However, it is possible to detect whether a key is set or not. When reading the key value, the error value 4 (Failure: Invalid attribute value or attribute value not yet set) indicates that key is not set. And error value of 5 (Failure: Write-only attribute) indicates that the key has been set. Writing a key value with all bits set (0xFF..FF) clears the key.

Note: In order for encryption to be enabled, both Cipher and Authentication keys must be set. If only one of them is set, no encryption or authentication is performed.

<span id="page-58-1"></span>**2.4.4.15. cChannelLimits**

| Attribute ID  | 15                 |
|---------------|--------------------|
| Type          | Read only          |
| Size          | 2 octets           |
| Valid values  | $0x0101 - 0x$ FFFF |
| Default value |                    |

Attribute *cChannelLimits* can be read to determine the allowed range of network channel numbers. See attribute *cNetworkChannel* in section [2.4.4.3.](#page-54-1)

Lower 8 bits are the first available channel, upper 8 bits are the last available channel. Available radio channel range depends on the radio hardware and frequency band of operation.

#### <span id="page-58-0"></span>**2.4.4.16. cAppConfigDataSize**

![](_page_58_Picture_237.jpeg)

Size of app config data in octets. See section[s 2.3.5](#page-21-1)[-2.3.7.](#page-25-0)

<span id="page-58-2"></span>**2.4.4.17. cHwMagic**

| Attribute ID  | 17        |
|---------------|-----------|
| vpe           | Read only |
| Size          | 2 octets  |
| Valid values  | $1 - 3$   |
| Default value |           |

The *cHwMagic*attribute indicates the radio hardware used. Hardware identifiers are listed i[n Table](#page-59-3)  [52.](#page-59-3)

<span id="page-59-3"></span>![](_page_59_Picture_1.jpeg)

#### *Table 52. Hardware identifiers*

![](_page_59_Picture_305.jpeg)

#### <span id="page-59-0"></span>**2.4.4.18. cStackProfile**

![](_page_59_Picture_306.jpeg)

<span id="page-59-4"></span>The *cStackProfile* attribute indicates the used frequency band. Frequency bands are listed in [Table 53.](#page-59-4)

![](_page_59_Picture_307.jpeg)

![](_page_59_Picture_308.jpeg)

#### <span id="page-59-1"></span>**2.4.4.19. cOfflineScan**

![](_page_59_Picture_309.jpeg)

Attribute *cOfflineScan* sets the maximum limit for offline scanning interval value in seconds. When the device does not have a route to the sink, this interval is used to find the route. The scanning interval is a tradeoff between faster rejoin time to the network with the expense of power consumption.

#### <span id="page-59-2"></span>**2.4.4.20. cChannelAllocMap**

Attribute ID 21

![](_page_60_Picture_1.jpeg)

![](_page_60_Picture_184.jpeg)

Attribute cChannelAllocMap can be used to dedicate radio channels for devices that have CB-MAC role definition enabled or devices that do not (see section [2.4.4.4\)](#page-54-0).

Each bit in the value represents one radio channel. LSB equals the first available channel (see section [2.4.4.15\)](#page-58-1). If bit is set, the radio channel is dedicated for devices that are configured to CB-MAC mode. If bit is not set, the radio channel is dedicated for devices that are not configured to CB-MAC mode. The default value equals 25% of channels to be dedicated for devices configured to CB-MAC mode.

This attribute is mainly important in dense networks and by using this attribute, the amount of devices within radio range can be maximized. For example: if none of the devices are configured to CB-MAC mode, it is recommended to set this value as 0.

#### **Note: This attribute must be the same throughout the network to operate correctly!**

**Note: WM FW v3.6.0, v3.6.6, v3.6.7, v3.5.32, v3.5.36 releases and v4.0.xx release onwards cChannelAllocMap attribute does not exists anymore - writing this attribute will return an error code** (1 = Failure: Unsupported attribute ID).

#### <span id="page-60-0"></span>**2.4.4.21. cFeatureLockBits**

![](_page_60_Picture_185.jpeg)

Certain stack features can be disabled by using the *cFeatureLockBits* and *cFeatureLockKey* (see section [2.4.4.22\)](#page-61-0) attributes. Supported feature lock bits are listed in [Table 54.](#page-61-1)

A feature can be disabled by clearing its feature lock bit to zero. By default, no features are disabled, i.e. the feature lock bits are all set. Reserved bits cannot be set to zero. Feature lock is only in effect when a feature lock key is set.

![](_page_61_Picture_1.jpeg)

#### *Table 54. Feature lock bits*

<span id="page-61-1"></span>![](_page_61_Picture_335.jpeg)

#### <span id="page-61-0"></span>**2.4.4.22. cFeatureLockKey**

![](_page_61_Picture_336.jpeg)

Attribute *cFeatureLockKey* sets the key that is used for enabling the feature lock. A value of 0xFF..FF means that the key is not set. Feature lock bits (see sectio[n 2.4.4.21\)](#page-60-0) are only in effect when a key is set.

When a feature lock key is set, it can only be cleared by writing *cFeatureLockKey* with the correct key. This clears the key, i.e. sets a key value with all bits set (0xFF..FF).

It is not possible to read the feature lock key back. However, it is possible to detect whether a key is set or not. When reading the key value, the error value 4 (Failure: Invalid attribute value or

![](_page_62_Picture_1.jpeg)

attribute value not yet set) indicates that key is not set. And error value of 5 (Failure: Write-only attribute) indicates that the key has been set.

# <span id="page-62-0"></span>**2.5. Response Primitives**

All stack indications must be acknowledged by the application using a response-primitive. All the response-primitives have the same frame format as illustrated in [Figure 58.](#page-62-2) Only thing that changes is the Primitive ID. The values of the primitive IDs are listed in [Table 3.](#page-8-1)

![](_page_62_Picture_180.jpeg)

*Figure 58. Generic response-primitive frame*

<span id="page-62-2"></span>The response-primitive frame fields are explained in [Table 55.](#page-62-3)

![](_page_62_Picture_181.jpeg)

<span id="page-62-3"></span>![](_page_62_Picture_182.jpeg)

#### <span id="page-62-1"></span>**2.6. Sequence Numbers**

Some Wirepas Mesh stack services, such as the application configuration data service (sections [2.3.5-](#page-21-1)[2.3.7\)](#page-25-0) make use of 8-bit sequence numbers. When new data is entered on the network, the sequence number needs to be incremented, so that nodes can differentiate between old and new data.

Due to the limited numeric range of an 8-bit sequence number, the following wrap-around rule is utilized:

• A is larger than B if (A - B) AND 128 is 0, unless A equals B

For example, values 0 to 127 are considered to be larger than 255, but values 128 to 254 are considered smaller than 255. Likewise, values 1 to 128 are seen as greater than 0, but values 129 to 255 are seen as less than 0.

![](_page_63_Picture_1.jpeg)

# <span id="page-63-0"></span>**3. Common Use Cases**

This section describes various problem cases with Wirepas Mesh Dual-MCU API as well as guidance on various issues for the user.

# <span id="page-63-1"></span>**3.1. Required Configuration**

Each node requires some configuration in order the Wirepas Mesh stack to operate and establish communication. The required services to be configured are explained in [Table 56.](#page-63-2)

<span id="page-63-2"></span>

| <b>Service</b>                                          | <b>See</b><br>section | <b>Description</b>                                                                                                    |  |
|---------------------------------------------------------|-----------------------|----------------------------------------------------------------------------------------------------|--|
| CSAP_ATTRIBUTE_WRITE /<br>cNodeAddress                  | 2441                  | A unique device identifier must be set. This is<br>used to distinguish nodes from each other on<br>a network.                                              |  |
| CSAP_ATTRIBUTE_WRITE /<br>cNetworkAddress               | 2.4.4.2               | Device network to join. Each device on a<br>network must share the network address.                                                                        |  |
| CSAP_ATTRIBUTE_WRITE /<br>cNetworkChannel               | 2.4.4.3               | One channel in allocated specially for<br>network operations and must be same for<br>each device on a network.                                             |  |
| CSAP ATTRIBUTE WRITE /<br>cNodeRole (optional)          | 2444                  | Role of a device must be set. Node can be a<br>sink, a headnode capable of routing or a non-<br>routing subnode.                                           |  |
| CSAP ATTRIBUTE WRITE /<br>cCipherKey (optional)         | 24413                 | If encryption of network traffic is desired, a<br>cipher key must be set. Without cipher or<br>authentication keys the encryption is<br>disabled.          |  |
| CSAP_ATTRIBUTE_WRITE /<br>cAuthenticationKey (optional) | 24414                 | If encryption of network traffic is desired, an<br>authentication key must be set. Without<br>cipher or authentication keys the encryption<br>is disabled. |  |
| MSAP-<br>APP_CONFIG_DATA_WRITE<br>(optional)            | 2.3.5                 | Note: This applies only for sinks! Headnodes<br>or subnodes get their configuration data from<br>the network and cannot have it set directly.              |  |
| MSAP_STACK_START                                        | 2.3.2                 | Apply settings and begin communicating with<br>other nodes on the network.                                                                                 |  |

*Table 56. Required node configuration*

![](_page_64_Picture_1.jpeg)

# <span id="page-64-0"></span>**4. Annex A: Additional CRC Information**

This Annex gives an example CRC implementation and test vectors.

## <span id="page-64-1"></span>**4.1. Example CRC Implementation**

```
#include <stdint.h>
// lut table size 512B (256 * 16bit)
static const uint16 t crc ccitt lut[] =
{
    0x0000, 0x1021, 0x2042, 0x3063, 0x4084, 0x50a5, 0x60c6, 0x70e7, \
    0x8108, 0x9129, 0xa14a, 0xb16b, 0xc18c, 0xd1ad, 0xe1ce, 0xf1ef, \
    0x1231, 0x0210, 0x3273, 0x2252, 0x52b5, 0x4294, 0x72f7, 0x62d6, \
    0x9339, 0x8318, 0xb37b, 0xa35a, 0xd3bd, 0xc39c, 0xf3ff, 0xe3de, \
    0x2462, 0x3443, 0x0420, 0x1401, 0x64e6, 0x74c7, 0x44a4, 0x5485, \
    0xa56a, 0xb54b, 0x8528, 0x9509, 0xe5ee, 0xf5cf, 0xc5ac, 0xd58d, \
    0x3653, 0x2672, 0x1611, 0x0630, 0x76d7, 0x66f6, 0x5695, 0x46b4, \
    0xb75b, 0xa77a, 0x9719, 0x8738, 0xf7df, 0xe7fe, 0xd79d, 0xc7bc, \
    0x48c4, 0x58e5, 0x6886, 0x78a7, 0x0840, 0x1861, 0x2802, 0x3823, \
    0xc9cc, 0xd9ed, 0xe98e, 0xf9af, 0x8948, 0x9969, 0xa90a, 0xb92b, \
    0x5af5, 0x4ad4, 0x7ab7, 0x6a96, 0x1a71, 0x0a50, 0x3a33, 0x2a12, \
    0xdbfd, 0xcbdc, 0xfbbf, 0xeb9e, 0x9b79, 0x8b58, 0xbb3b, 0xab1a, \
    0x6ca6, 0x7c87, 0x4ce4, 0x5cc5, 0x2c22, 0x3c03, 0x0c60, 0x1c41, \
    0xedae, 0xfd8f, 0xcdec, 0xddcd, 0xad2a, 0xbd0b, 0x8d68, 0x9d49, \
    0x7e97, 0x6eb6, 0x5ed5, 0x4ef4, 0x3e13, 0x2e32, 0x1e51, 0x0e70, \
    0xff9f, 0xefbe, 0xdfdd, 0xcffc, 0xbf1b, 0xaf3a, 0x9f59, 0x8f78, \
    0 \times 9188, 0 \times 81a9, 0 \times b1ca, 0 \times a1eb, 0 \times d10c, 0 \times c12d, 0 \times f14e, 0 \times e16f, \setminus0x1080, 0x00a1, 0x30c2, 0x20e3, 0x5004, 0x4025, 0x7046, 0x6067, \
    0x83b9, 0x9398, 0xa3fb, 0xb3da, 0xc33d, 0xd31c, 0xe37f, 0xf35e, \
    0x02b1, 0x1290, 0x22f3, 0x32d2, 0x4235, 0x5214, 0x6277, 0x7256, \
    0xb5ea, 0xa5cb, 0x95a8, 0x8589, 0xf56e, 0xe54f, 0xd52c, 0xc50d, \
    0x34e2, 0x24c3, 0x14a0, 0x0481, 0x7466, 0x6447, 0x5424, 0x4405, \
    0xa7db, 0xb7fa, 0x8799, 0x97b8, 0xe75f, 0xf77e, 0xc71d, 0xd73c, \
    0x26d3, 0x36f2, 0x0691, 0x16b0, 0x6657, 0x7676, 0x4615, 0x5634, \
    0xd94c, 0xc96d, 0xf90e, 0xe92f, 0x99c8, 0x89e9, 0xb98a, 0xa9ab, \
    0x5844, 0x4865, 0x7806, 0x6827, 0x18c0, 0x08e1, 0x3882, 0x28a3, \
    0xcb7d, 0xdb5c, 0xeb3f, 0xfb1e, 0x8bf9, 0x9bd8, 0xabbb, 0xbb9a, \
    0x4a75, 0x5a54, 0x6a37, 0x7a16, 0x0af1, 0x1ad0, 0x2ab3, 0x3a92, \
    0xfd2e, 0xed0f, 0xdd6c, 0xcd4d, 0xbdaa, 0xad8b, 0x9de8, 0x8dc9, \
    0x7c26, 0x6c07, 0x5c64, 0x4c45, 0x3ca2, 0x2c83, 0x1ce0, 0x0cc1, \
    0xef1f, 0xff3e, 0xcf5d, 0xdf7c, 0xaf9b, 0xbfba, 0x8fd9, 0x9ff8, \
    0x6e17, 0x7e36, 0x4e55, 0x5e74, 0x2e93, 0x3eb2, 0x0ed1, 0x1ef0 \
```
![](_page_65_Picture_1.jpeg)

```
};
uint16_t Crc_fromBuffer(uint8_t * buf, uint32_t len)
{
    uint16_t crc = 0xffff;uint8 t index;
    for (uint32_t i = 0; i < len; i++)
    {
        index = \text{buf}[i] ^ (crc >> 8);
        crc = crc_ccitt_lut[index] \land (crc \ll 8);
    }
    return crc;
}
```
# <span id="page-65-0"></span>**4.2. CRC Test Vectors**

*Table 57. CRC Test Vectors*

| <b>CRC Input (octets in hex)</b>    | <b>CRC Output (octets in</b><br>hex), LSB first | <b>CRC</b> input length<br>(octets) |
|-------------------------------------|-------------------------------------------------|-------------------------------------|
| None                                | FF FF                                           |                                     |
| OC 01 02 01 00                      | C <sub>2</sub> B <sub>1</sub>                   | 5                                   |
| 8C 01 05 00 01 00 01 05             | 48 33                                           | 8                                   |
| 0E 02 02 01 00                      | 9D 6E                                           | 5                                   |
| 8E 02 08 00 01 00 04 FF FF FF<br>00 | F24F                                            | 11                                  |
| 0D 03 07 01 00 04 01 00 00 00       | 8D C4                                           | 10                                  |
| 8D 03 01 00                         | 0x0A1F                                          |                                     |

![](_page_66_Picture_1.jpeg)

# <span id="page-66-0"></span>**5. References**

[1] WP-AN-311 - Non-Router Long Sleep (NRLS)